# Kapitel 4

# Objektorientierter Entwurf

Prof. Dr. Rolf Hennicker

14.12.2010

- ▶ Aus dem statischen und dynamischen Analysemodell einen Objektentwurf entwickeln können.
- ▶ Verschiedene Alternativen zur Realisierung von Zustandsdiagrammen kennen.
- ▶ Prinzipien der Systemarchitektur verstehen.
- ► Graphische Benutzerschnittstellen entwickeln können.
- ▶ Die Anbindung an eine relationale Datenbank vornehmen können.
- **F** Entwurfsmuster kennenlernen.
- ▶ Prinzipien verteilter Objektsysteme kennen (wenn noch Zeit).

## **Ausgangspunkt** Seite 3

Statisches und dynamisches Modell der objektorientierten Analyse

### Ziel

Modell der Systemimplementierung (beschreibt wie die einzelnen Aufgaben gelöst werden)

### Wesentliche Aufgaben

- ▶ Verfeinerung des Analysemodells durch Integration des statischen und dynamischen Modells. Führt zum Objektentwurf.
- ► Einbindung in die Systemumgebung durch den Entwurf von Benutzerschnittstellen, Datenbankschnittstellen, Netzwerk-Wrappern etc.
- ► Konstruktion der Systemarchitektur

# 4.1 Objektentwurf

Das statische Analysemodell wird erweitert und überarbeitet. Hierzu werden Informationen aus dem dynamischen Modell der Analyse verwendet.

### Aufgaben des Objektentwurfs

- 1. Operationen hinzufügen
- 2. Assoziationen ausrichten
- 3. Zugriffsrechte bestimmen
- 4. Mehrfachverebung auflösen
- 5. Wiederverwendung von Klassen

# $4.1.1$  Operationen hinzufügen  $\overline{\phantom{a}}$

#### Vorgehensweise

Sei K eine Klasse des Objektmodells der Analysephase.

▶ Führe eine Operation für jede an ein Objekt von K gesendete Nachricht ein.

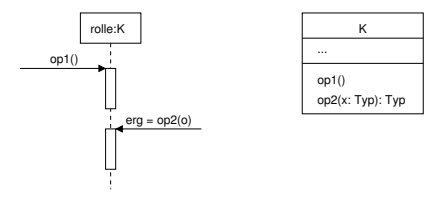

▶ Führe eine Operation für jedes Call-Event eines Zustandsdiagramms und für jede in einem Aktivitätszustand aufgerufene (lokale) Operation ein (ggf. auch für Aktionen in Aktivitätsdiagrammen).

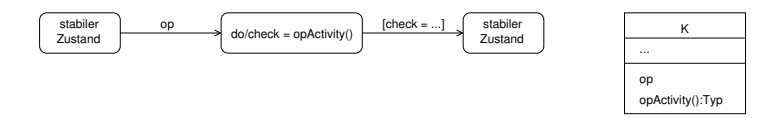

## Denutzerdefinierte Konstruktoren bei nicht abstrakten Klassen hinzufügen Seite 6

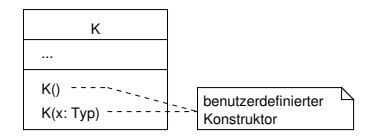

Aufruf eines Konstruktors:

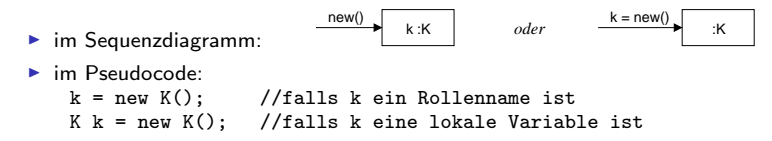

▶ Benötigte Zugriffsoperationen für Attribute und Rollen hinzufügen (zum Lesen und/oder Schreiben)

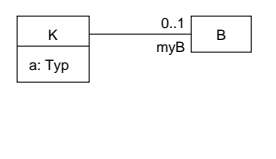

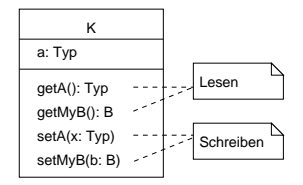

# $Beispiel ATM:$

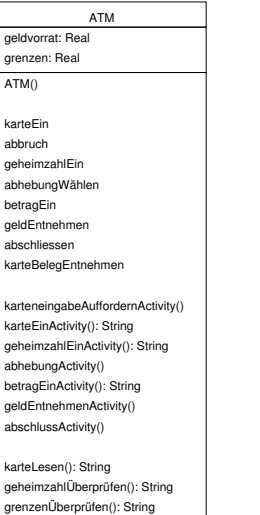

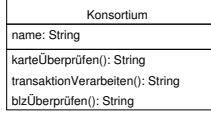

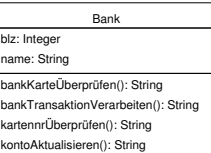

## ▶ Algorithmen der Operationen beschreiben

Input: Interaktions- oder, falls vorhanden, Aktivitätsdiagramme der Analyse

Mögliche Darstellungen der Algorithmen:

- ▶ Detaillierte Aktivitätsdiagramme (ggf. auch vollständige Interaktionsdiagramme)
- $\blacktriangleright$  Pseudo-Code (z.B. basierend auf Java oder Verwendung einer "Action Language")

Beachte:

Während der Formulierung der Algorithmen wird das Objektmodell uberarbeitet. Gegebenenfalls werden abgeleitete (redundante) ¨ Assoziationen zum direkteren Zugriff auf andere Objekte hinzugenommen.

## Seite 9 4.1.2 Assoziationen ausrichten

- Analysiere in welcher/welchen Richtung(en) eine Assoziation (beim Senden von Nachrichten bzw. Operationsaufrufen) durchlaufen wird.
- Falls eine Assoziation nur in einer Richtung durchlaufen wird, dann richte sie entsprechend aus.

Beispiel ATM:

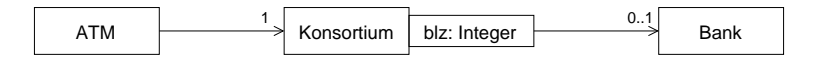

# **4.1.3 Zugriffsrechte bestimmen**

Bestimme die Zugriffsrechte für Attribute, Rollennamen und Operationen (Attribute und Rollennamen sollten nicht öffentlich zugreifbar sein!)

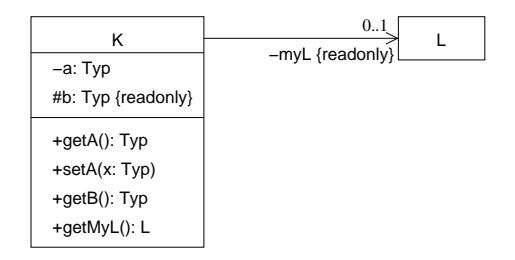

# $4.1.4$  Mehrfachvererbung auflösen

- ► Ist notwendig, wenn die Zielsprache keine Mehrfachvererbung für Klassen unterstützt (z.B. Java).
- Die Auflösung der Mehrfachvererbung ist möglich durch Einführung einer Schnittstelle.

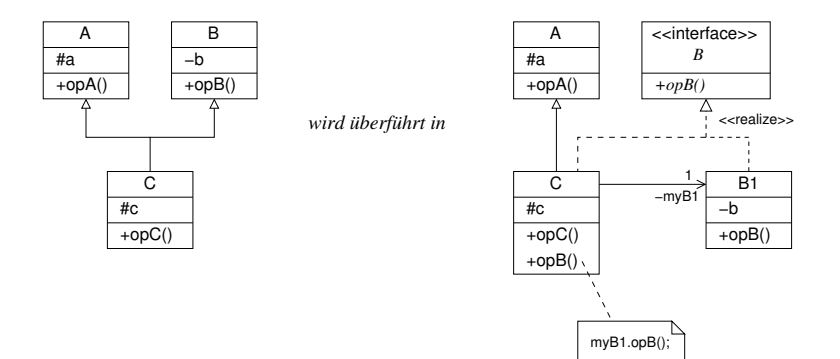

# **4.1.5 Wiederverwendung von Klassen**

- $\blacktriangleright$  Häufig ist es günstig, schon vorhandene (wohl erprobte und qualitativ hochwertige) Klassen im Entwurf wiederzuverwenden.
- ▶ Wenn eine wiederverwendete Klasse noch nicht alle gewünschten Merkmale besitzt, können diese durch Spezialisierung in einer Subklasse hinzugenommen werden.

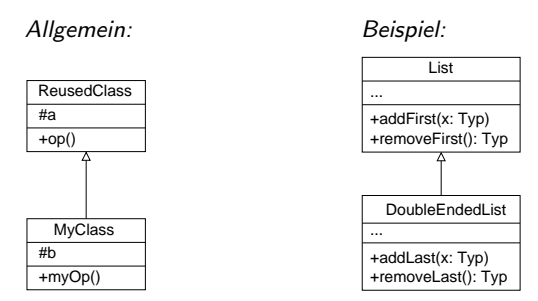

Beachte: Wenn die wiederverwendete Klasse auch Operationen anbietet, die die spezielle Klasse nicht benötigt, ist eventuell das Kapselungsprinzip verletzt. In diesem Fall ist Wiederverwendung durch Delegation vorzuziehen.

## ▶ Wiederverwendung durch Delegation: **I Seite 13** Seite 13

#### Allgemein:

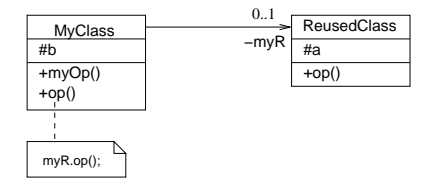

Beispiel:

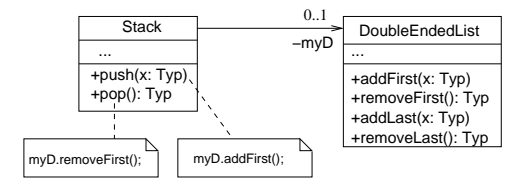

# Seite 14 4.1.6 Objektentwurf fur ATM ¨

- ► Es werden Algorithmen für die in Abschnitt 4.1.1 identifizierten Operationen angegeben (in Java-Pseudo-Code).
- ▶ Die Algorithmen werden durch Verfeinerung aus den Aktivitätsdiagrammen in Kapitel 3.4 hergeleitet.
- ▶ Zusätzlich benötigte Konstruktoren und Zugriffsoperationen ("getter" und "setter") werden identifiziert.
- ▶ Das Klassendiagramm der Analyse wird entsprechend überarbeitet.

## **Algorithmen**

### 1. Operationen der Klasse ATM

Operationen, die als Ereignisse im Zustandsdiagramm vorkommen (karteEin, ..., karteBelegEntnehmen) werden hier nicht betrachtet. Eine geeignete Behandlung wird später bei der Realisierung des Zustandsdiagramms gegeben.

```
// Konstruktor ATM
ATM() {
  geldvorrat = 100000;grenzen = 250;
  karteneingabeAuffordernActivity();
}
karteneingabeAuffordernActivity() {
  output("Karte eingeben?");
}
karteEinActivity(): String {
 String check = karteLesen();
  if (check.equals("lesbar")) {
    output("Geheimzahl?");
   return "Karte lesbar";
  }
  else if (check.equals("nicht lesbar")) {
    output("Karte nicht lesbar!");
    abschlussActivity();
   return "Karte nicht lesbar";
  }
 else return "Error";
}
```

```
geheimzahlEinActivity(): String {
 Integer typedGeheimzahl = inputTypedGeheimzahl();
 String check = geheimzahlUeberpruefen(typedGeheimzahl);
 if (check.equals("Geheimzahl ok")) {
   // neues Attribut aktKontonr
   check = konsortium.karteUeberpruefen(aktKartennr, aktBLZ, aktKontonr);
   if (check.equals("Karte ok")) {
      output("Transaktionsform?");
     return "Karte ok";
   }
   else if (check.equals("falsche BLZ")) {
      output("falsche BLZ!");
      abschlussActivity();
     return "Karte nicht ok";
   }
   else if (check.equals("Karte gesperrt")) {
      output("Karte gesperrt!");
      abschlussActivity();
     return "Karte nicht ok";
   }
   else return "Error";
  }
 else if (check.equals("falsche Geheimzahl")) {
   output("falsche Geheimzahl!");
   output("Geheimzahl?");
   return "Geheimzahl falsch";
 }
 else return "Error";
}
abhebungActivity() {
```
 $out$ put ("Betrag?");

Seite 16

```
betragEinActivity(): String {
 Real betrag = inputBetrag();
 String check = grenzenUeberpruefen(betrag);
 if (check.equals("Grenzen ok")) {
   check = konsortium.transaktionVerarbeiten(aktBLZ, aktKontonr, betrag);
   if (check.equals("Transaktion erfolgreich")) {
      Aussentransaktion atrans =
       new Aussentransaktion("Abhebung", aktKartennr, betrag, aktBLZ, aktKontonr);
      addTransaktion(atrans); // neue Operation von Terminal
      geldvorrat = geldvorrat-betrag;
      output("Geld ausgeben");
      output("Geld entnehmen?");
     return "Transaktion erfolgreich";
   }
   else if (check.equals("Transaktion gescheitert")) {
      output("Transaktion gescheitert!");
      output("Transaktionsform?");
     return "Transaktion gescheitert";
    }
   else return "Error";
  }
 else if (check.equals("Grenzen ueberschritten")) {
   output("Grenzen ueberschritten!");
   output("Betrag?");
   return "Grenzen ueberschritten";
  }
 else return "Error";
}
```

```
output("Fortsetzung?");
}
abschlussActivity() {
  output("Beleg drucken");
  output("Karte ausgeben");
 output("Karte und Beleg entnehmen?");
}
karteLesen(): String {
  aktKartennr = inputKartennr(); // neues Attribut von ATM
  aktBLZ = inputBLZ(); // neues Attribut von ATM
  aktGeheimzahl = inputGeheimzahl(); // codierte Geheimzahl, neues Attribut von ATM
 return "lesbar";
}
geheimzahlUeberpruefen(tgz: Integer): String {
  if (tgz == aktGeheimzahl) return "Geheimzahl ok";
 else return "falsche Geheimzahl";
}
grenzenUeberpruefen(b: Real): String {
  if (b <= grenzen) return "Grenzen ok";
 else return "Grenzen ueberschritten";
}
```
geldEntnehmenActivity() {

#### 2. Operationen der Klasse Konsortium Seite 19 Seite 19

```
karteUeberpruefen(kartennr: Integer, blz: Integer, out kontonr: Integer): String {
  String check = blzUeberpruefen(blz);
  if (check.equals("BLZ richtig")) {
    check = banken[blz].bankKarteUeberpruefen(kartennr, kontonr);
    if (check.equals("Karte ok")) return "Karte ok";
    else if (check.equals("Karte bei Bank gesperrt")) return "Karte gesperrt";
   else return "Error";
  }
  else if (check.equals("BLZ falsch")) return "falsche Bankleitzahl";
  else return "Error";
}
transaktionVerarbeiten(blz: Integer, kontonr: Integer, b: Real): String {
 String check = banken[blz].bankTransaktionVerarbeiten(kontonr, b);
  if (check.equals("Banktransaktion erfolgreich"))
   return "Transaktion erfolgreich";
  else if (check.equals("Banktransaktion gescheitert"))
   return "Transaktion gescheitert";
 else return "Error";
}
blzUeberpruefen(blz: Integer): String {
  if (banken[blz] != null) return "BLZ richtig";
  else return "BLZ falsch";
}
```
#### 3. Operationen der Klasse Bank Seite 20 auch der Seite 20 auch Seite 20 auch Seite 20 auch Seite 20 auch Seite 20

```
bankKarteUeberpruefen(kartennr: Integer, out kontonr: Integer): String {
  String check = kartennrUeberpruefen(kartennr, kontonr);
  if (check.equals("gueltig")) return "Karte ok";
  else if (check.equals("gesperrt")) return "Karte bei Bank gesperrt";
  else return "Error";
}
bankTransaktionVerarbeiten(kontonr: Integer, b: Real): String {
  String check = kontoAktualisieren(kontonr, b);
  if (check.equals("erfolgreich")) return "Banktransaktion erfolgreich";
  else if (check.equals("gescheitert")) return "Banktransaktion gescheitert";
 else return "Error";
}
kartennrUeberpruefen(kartennr: Integer, out kontonr: Integer) :String {
  // kreditkarten ist Rollenname einer neuen (abgeleiteten) qualifizierten
  // Assoziation zwischen Bank und Kreditkarte
  if (kreditkarten[kartennr] != null) {
    // getKonto() und getKontonr() werden als Zugriffsoperationen bei
   // Kreditkarte bzw. Konto gebraucht
   kontonr = kreditkarten[kartennr].getKonto().getKontonr();
    if (! kreditkarten[kartennr].getGesperrt()) return "gueltig";
    else return "gesperrt";
  } else return "Error";
}
kontoAktualisieren(kontonr: Integer, b: Real): String {
  Konto k = konten[kontonr];
  if (k.getSaldo()-b >= k.getKreditrahmen()) {
   k.abheben(b);
   return "erfolgreich";}
  else return "gescheitert";}
```
#### 4. Konstruktoren für Aussentransaktion und Aktualisierung  $S<sub>eite 21</sub>$

```
Aussentransaktion(f: String, kanr: Integer, b: Real, blz: Integer, konr: Integer) {
 form = f:
 dataum = new date();
 // Neues Attribut kartennr von Aussentransaktion.
 // Dafuer wird die Assoziation zu Kreditkarte gestrichen.
 kartennr = kanr;
  if (form.equals("Abhebung"))
    aktualisierungen[0] = new Aktualisierung("Lastschrift", b, blz, konr);
  else if (form.equals("Einzahlung"))
    aktualisierungen[0] = new Aktualisierung("Gutschrift", b, blz, konr);
}
Aktualisierung(a: String, b: Real, bz: Integer, konr: Integer) {
 art = a;
 betraq = b:
 // blz und kontonr sind neue Attribute von Aktualisierung.
 // Dafuer wird die Assoziation zu Konto gestrichen.
 blz = bz:
 kontonr = konr;
}
```
## Klassendiagramm von ATM nach dem Objektentwurf

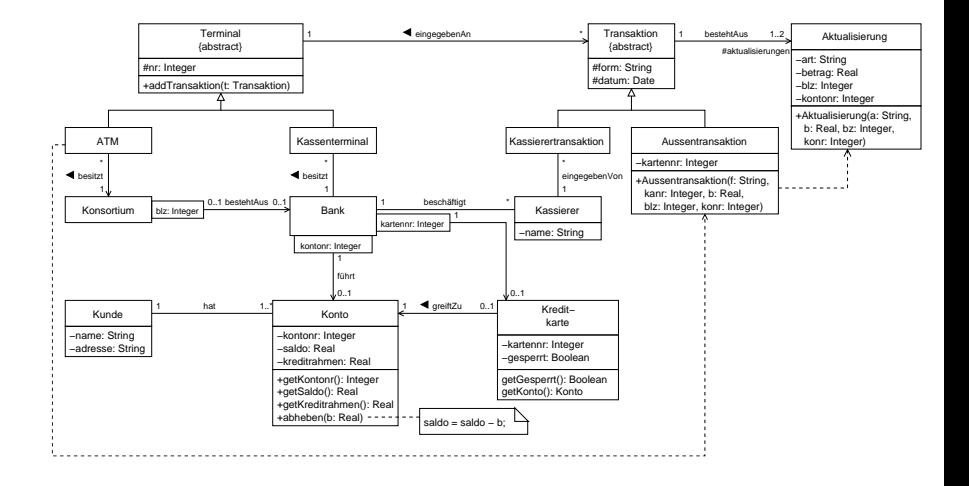

## $\ddot{\textbf{U}}$ berarbeitete Klassen  $\textbf{S}$ eite 23

ATM

−geldvorrat: Real

−grenzen: Real −aktKartennr: Integer

−aktBLZ: Integer

−aktGeheimzahl: Integer

−aktKontonr: Integer

+ATM()

+karteEin

+abbruch

+geheimzahlEin

+abhebungWaehlen

+betragEin

+geldEntnehmen

+abschliessen

+karteBelegEntnehmen

−karteneingabeAuffordernActivity()

−karteEinActivity(): String

−geheimzahlEinActivity(): String

−abhebungActivity()

−betragEinActivity(): String

−geldEntnehmenActivity() −abschlussActivity()

−geheimzahlUeberpruefen(tgz: Integer): String −karteLesen(): String

−grenzenUeberpruefen(b: Real): String

−name: String Konsortium +transaktionVerarbeiten(blz: Integer, kontonr: Integer, b: Real): String +karteUeberpruefen(kartennr: Integer, blz: Integer, out kontonr: Integer): String

−blzUeberpruefen(blz: Integer): String

Bank

−blz: Integer

−name: String

+bankKarteUeberpruefen(kartennr: Integer, out kontonr: Integer): String

+bankTransaktionVerarbeiten(kontonr: Integer, b: Real): String

−kartennrUeberpruefen(kartennr: Integer, out kontonr: Integer): String

−kontoAktualisieren(kontonr: Integer, b: Real): String

## **Zusammenfassung von Abschnitt 4.1** and the settle 24 Seite 24

- ▶ Der Objektentwurf ergibt sich aus der Integration des statischen und dynamischen Modells der Analyse (wobei die Behandlung von Zustandsdiagrammen gesondert im nächsten Abschnitt beschrieben wird).
- $\blacktriangleright$  Im Objektentwurf werden Operationen zu den Klassen hinzugenommen.
- ▶ Die Algorithmen von (nicht-trivialen) Operationen werden beschrieben durch
	- ▶ (möglichst vollständige) Aktivitätsdiagramme oder durch
	- ▶ Pseudo-Code, der durch Verfeinerung aus Aktivitätsdiagrammen hergeleitet ist.
- Während der Formulierung von Algorithmen für die Operationen wird das statische Modell laufend überarbeitet (u.a. Ausrichten von Assoziationen, Einführung von abgeleiteten Assoziationen).
- ► Weitere typische Aufgaben des Objektentwurfs betreffen die Auflösung von Mehrfachvererbung und die Wiederverwendung von Klassen.

# Seite 25 4.2 Realisierung von Zustandsdiagrammen

### Gegeben

Zustandsdiagramm einer Klasse K.

### Ziel

Objektentwurf mit Algorithmen zur Realisierung des durch das Zustandsdiagramm beschriebenen Verhaltens.

### Wir unterscheiden vier Möglichkeiten:

- $\blacktriangleright$  Prozedurgesteuerte Realisierung
- $\blacktriangleright$  Realisierung durch Fallunterscheidung
- $\blacktriangleright$  Realisierung durch Zustandsobjekte
- **Realisierung durch eine Zustandsmaschine**

# 4.2.1 Prozedurgesteuerte Realisierung

#### Idee

Ereignisse werden durch "modale Dialoge"(erzwungene Benutzereingaben) realisiert.

#### Voraussetzung

Objekte befinden sich an der Systemgrenze (Kontrollobjekte zur Dialogsteuerung)

Beispiel:

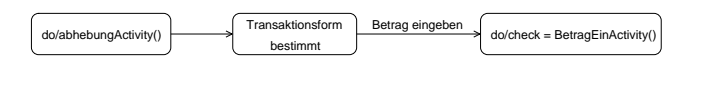

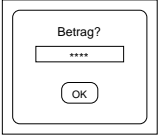

in Pseudo-Code: betrag = input(''Betrag?"); in Java: String betrag = JOptionPane.showInputDialog(''Betrag?");

## **Vorgehensweise** Seite 27

Das gesamte Zustandsdiagramm wird überführt in eine Prozedur mit

- ▶ modalen Dialogen für die (externen) Ereignisse
- ▶ bedingten Anweisungen für Verzweigungen
- $\triangleright$  Wiederholungsanweisungen für Zyklen des Diagramms

### Bemerkung:

Flexible Benutzerschnittstellen sind so nur schwer zu realisieren.

## Seite 28 4.2.2 Realisierung durch Fallunterscheidung

Gegeben sei folgendes Zustandsdiagramm für die Objekte einer Klasse K:

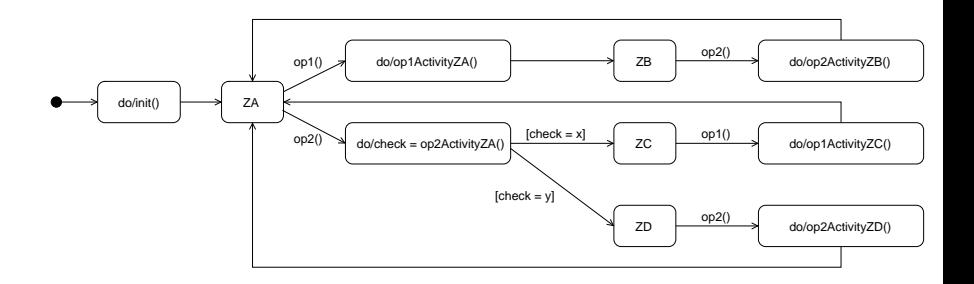

Gesucht: Realisierung von op1 und op2 sowie des Konstruktors von K.

## **Seite 29 Seite 29 Seite 29 Seite 29 Seite 29 Seite 29 Seite 29 Seite 29 Seite 29 Seite 29 Seite 29 Seite 29 Seite 29 Seite 29 Seite 29 Seite 29 Seite 29 Seite 29 Seite 29 Seite 29 Seite 29 Seite 29 Seite 29 Seite 29 Seite**

- ▶ Verwende einen Enumerationstyp zur Darstellung der (endlich vielen) stabilen Zustände.
- $\triangleright$  Führe ein explizites Zustandsattribut für die betrachtete Klasse K ein.
- Realisiere die zustandsabhängigen Operationen durch Fallunterscheidung nach dem aktuellen (stabilen) Zustand.

### **Nachteil**

Schlechte Erweiterbarkeit bzgl. neuer Zustände (neue Fälle bei jeder zustandsabhängigen Operation hinzunehmen).

### Vorteil

Einfache Erweiterbarkeit bzgl. neuer Operationen.

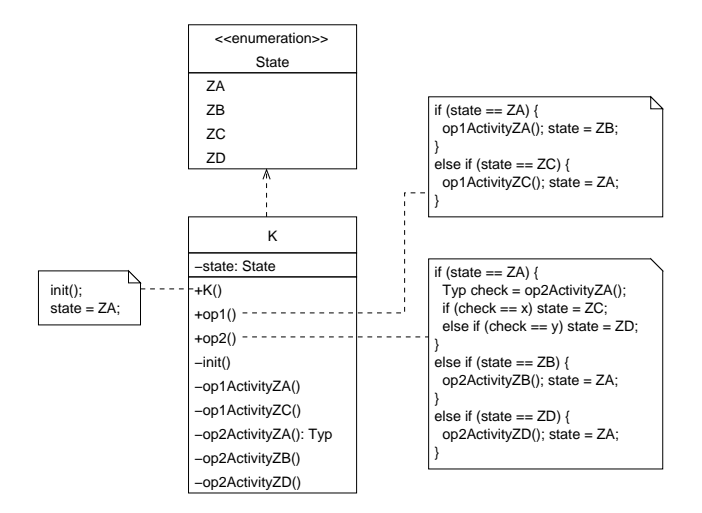

#### Bemerkung

Falls Typ = String, ersetze check ==  $x$  durch check.equals(" $x$ ")!

# A.2.3 Realisierung durch Zustandsobjekte

### Idee

- $\blacktriangleright$  Jedes Objekt der Klasse ist mit einem Zustandsobjekt verbunden, das den aktuellen (stabilen) Zustand des Objekts repräsentiert.
- ▶ Der Aufruf einer zustandsabhängigen Operation wird an das Zustandsobjekt delegiert.
- ▶ Das aktuelle Zustandsobjekt führt die gewünschte Aktivität aus.
- ▶ Bei Zustandsänderung wird ein neues Zustandsobjekt (der passenden Unterklasse) erzeugt und mit dem Basisobjekt verbunden.

#### Vorteil

Einfache Erweiterbarkeit bzgl. neuer Zustände.

#### **Nachteil**

Schlechte Erweiterbarkeit bzgl. neuer Operationen.

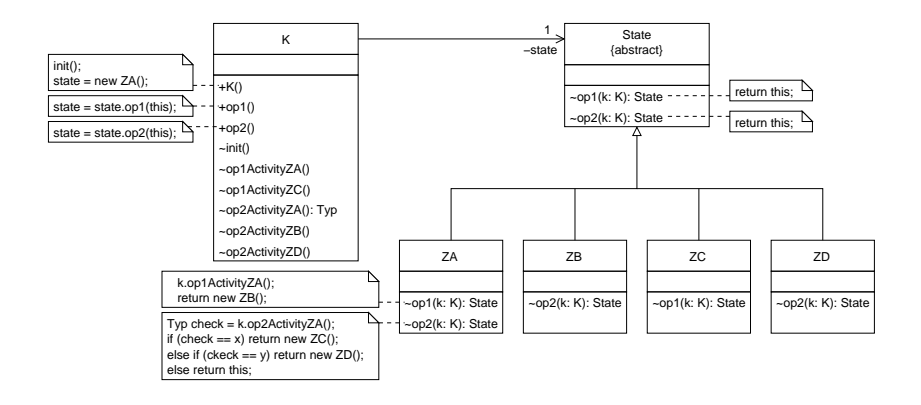

### Zustandsdiagramm für ereignisgesteuerte ATM-Simulation

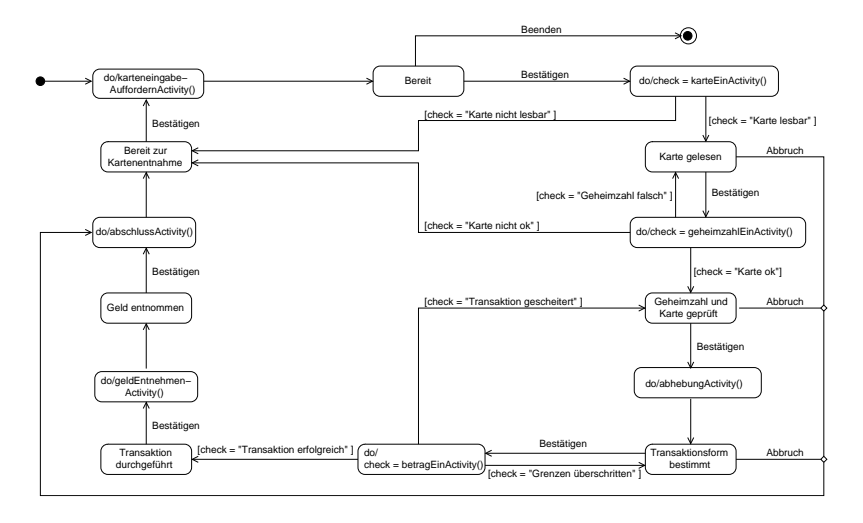

Die Ereignisse "Bestätigen", "Abbruch" und "Beenden" werden durch die Betätigung entsprechender Buttons der Benutzerschnittstelle hervorgerufen.

## $\ddot{\textbf{U}}$ berarbeitete Klasse ATM  $^{\text{Setie 34}}$

Die Operationen "karteEin", "geheimzahlEin", ..., "karteBelegEntnehmen"von früher werden entfernt und durch die zustandsabhängige Operation "bestaetigen" realisiert.

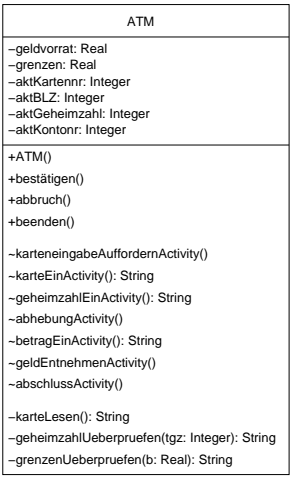

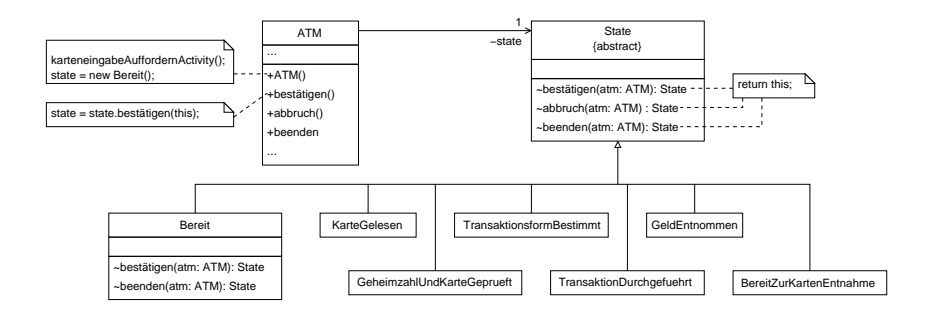

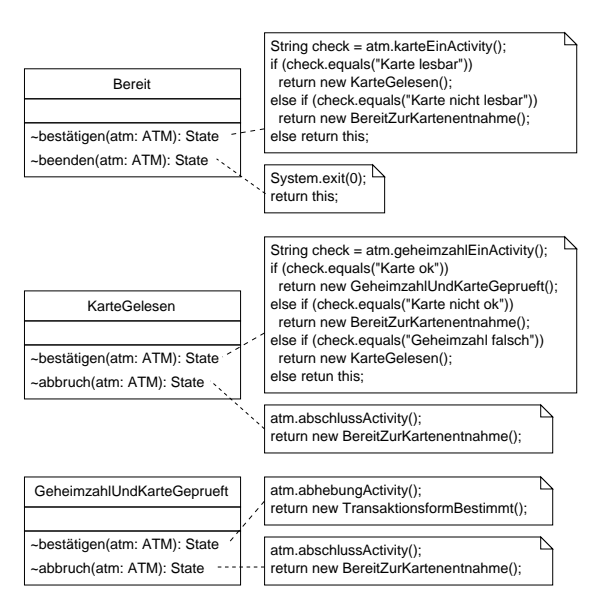

Analog werden die vier übrigen Zustandsklassen implementiert.
# A.2.4 Realisierung durch eine Zustandsmaschine

#### Idee

- ▶ Alle in einem Zustandsdiagramm vorkommende Größen (Zustände, Transitionen, Aktivitäten, Ereignisse) werden durch Objekte dargestellt.
- ▶ Ereignisse werden von einer speziellen "Event-Handle"-Operation interpretiert.
- ▶ Das gesamte Zustandsdiagramm wird durch eine (verzeigerte) Objektstruktur repräsentiert.

Bas Zustandsdiagramm von oben wird durch folgende Zustandsmaschine realisiert:

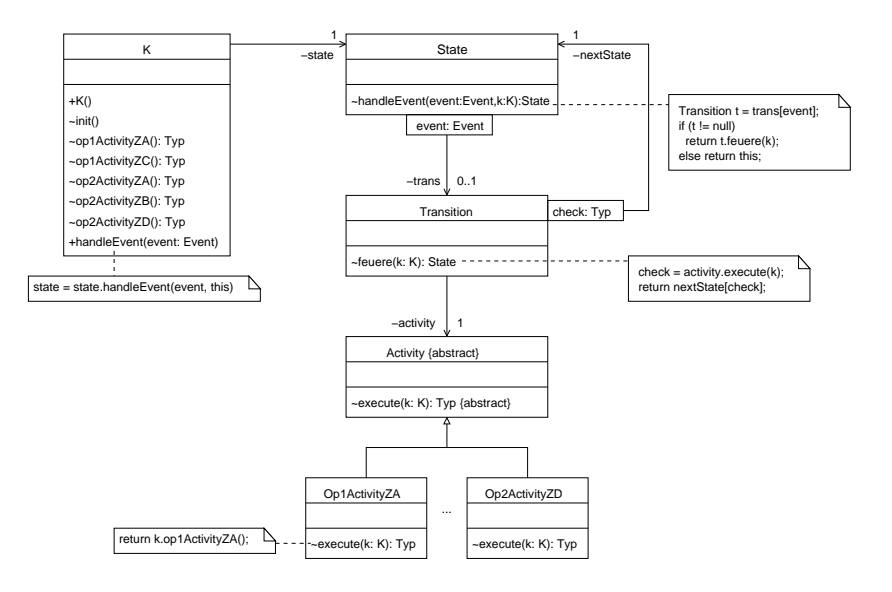

# **Zusammenfassung von Abschnitt 4.2** Seite 39

- ▶ Zustandsdiagramme können systematisch realisiert und in einen Objektentwurf integriert werden.
- ▶ Wir unterscheiden 4 Möglichkeiten der Realisierung:
	- **Prozedurgesteuert**
	- $\blacktriangleright$  Fallunterscheidung
	- ► Zustände als Objekte
	- $\blacktriangleright$  Zustandsmaschine
- ▶ Der gesamte Objektentwurf für das Beispiel der ATM-Simulation besteht nun aus
	- ► dem Klassendiagramm von Abschnitt 4.1 mit der in Abschnitt 4.2 überarbeiteten Klasse ATM.
	- $\blacktriangleright$  den in Abschnitt 4.1 entwickelten Agorithmen,
	- $\triangleright$  der Realisierung des Zustandsdiagramms der ATM-Simulation (Abschnitt 4.2).

# 4.3 Systementwurf Seite 40

#### Ziele

- **Einbettung des Objektentwurfs in die Systemumgebung**
- **Festlegung der Systemarchitektur**

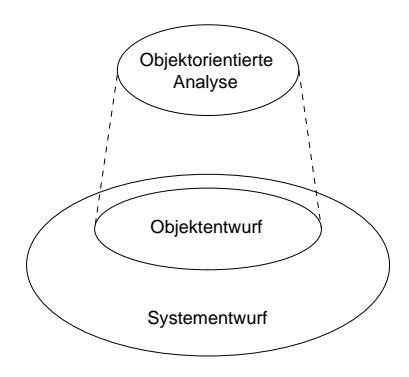

# **4.3.1 Pakete und Komponenten**

Pakete dienen zur Strukturierung von Modellen größerer Systeme. Sie fassen mehrere Modellelemente in einer Einheit (Gruppe) zusammen.

Darstellung von Paketen in UML

Paket ohne Darstellung der Inhalte:

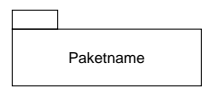

Paket mit Darstellung der Inhalte:

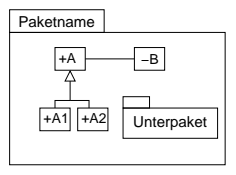

Die öffentlichen Elemente eines Pakets sind außerhalb des Pakets (immer) zugreifbar unter Verwendung ihres qualifizierten Namens, z.B. Paketname::A.

## Import-Beziehungen zwischen Paketen

Durch Import-Beziehungen können die Namen von öffentlichen Modellelementen eines (importierten) Pakets in den Namensraum eines anderen (importierenden) Pakets übernommen werden.

1. Privater Paket-Import:

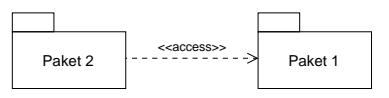

Die Sichtbarkeit der importierten Elemente wird auf "privat"gesetzt.

Beispiel:

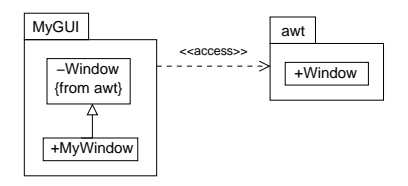

### **2. Öffentlicher Paket-Import:** is a set of the set of the set of the 43 set of 43

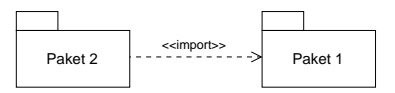

Die Sichtbarkeit der importierten Elemente wird auf "public"gesetzt. Die importierten Elemente können damit transitiv weiter importiert werden.

Beispiel:

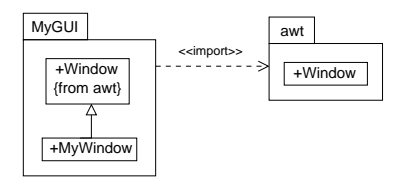

### Implementierung von Paketen in Java<br>
Seite 44

- ► Für jedes Paket wird ein Verzeichnis mit dem Paketnamen erstellt; für Unterpakete werden Unterverzeichnisse eingerichtet.
- ► Eine Klasse, die zu einem Paket P gehört, wird in einer Datei in dem Verzeichnis P implementiert.
- ▶ Die Datei darf höchstens eine "public class" enthalten. Zu Beginn muss der Paketname angegeben werden: "package P;" bzw. "package P.U;" falls die Klasse zu einem Unterverzeichnis  $U$  von  $P$  gehört.
- ▶ Java unterstützt nur den privaten Import von Paketen und Paketelementen: "import P.\*;" bzw. "import P.U.\*;" bzw. "import P.Klassenname;" bzw. "import P.U.Klassenname;"

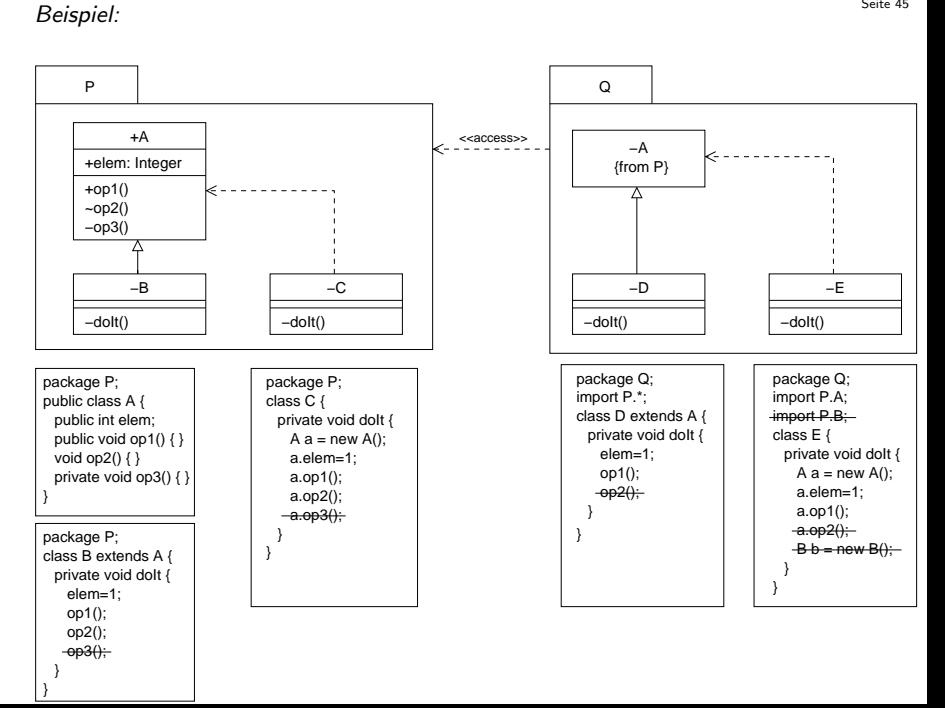

## **Komponenten** Seite 46

Eine Komponente ist ein modularer Teil eines Systems, der eine komplexe (interne) Struktur verkapselt und mit der Umgebung über Schnittstellen kommuniziert.

Externe Sicht von Komponenten

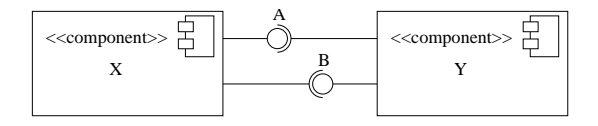

Das Interface A wird von X zur Verfügung gestellt (provided interface von X) und von Y benutzt (required interface von Y).

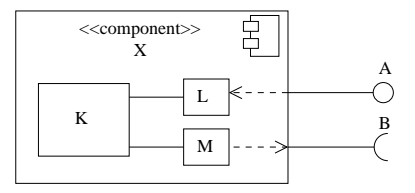

#### Bemerkungen

- ► Komponenten können über Ports verfügen, die (evtl. mehrere angebotene und benutzte) Interfaces gruppieren. Das Verhalten von Ports und von Interfaces kann durch UML protocol state machines spezifiziert werden.
- ► Für die Realisierung einer Komponente unterscheiden wir zwischen indirekter und direkter Implementierung. Bei indirekter Implementierung wird die interne Sicht durch Klassendiagramme beschrieben (vgl. oben), bei direkter Implementierung durch Kompositionsstrukturdiagramme.

# **4.3.2 Grundlagen der Systemarchitektur** eine antiste seite 48

Die Systemarchitektur beschreibt die Gesamtstruktur des SW-Systems durch Angabe von Subsystemen und von Beziehungen zwischen den Subsystemen (ggf. unter Verwendung von Schnittstellen).

#### Bemerkungen

- ► Eine grobe Systemarchitektur wird häufig schon zu Beginn der Systementwicklung angegeben.
- **> Subsysteme werden dargestellt durch Pakete oder durch Komponenten** (mit Schnittstellen).

#### Grundregeln

- $\blacktriangleright$  Hohe Kohärenz (high cohesion) Zusammenfassung (logisch) zusammengehörender Teile eines Systems in einem Subsystem.
- Geringe Kopplung (low coupling) Wenige Abhängigkeiten zwischen den einzelnen Subsystemen.

Vorteil: Leichte Änderbarkeit und Austauschbarkeit von einzelnen Teilen.

**Seite 49 Beispiel:** Seite 49 Beispiel: **Seite 49 Beispiel:** Seite 49 Beispiel: **Seite 49** 

Subsysteme mit hoher Kopplung

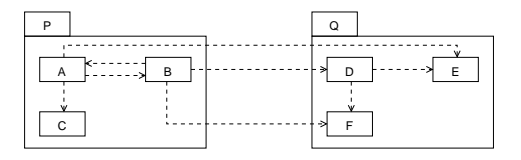

Subsysteme mit geringer Kopplung

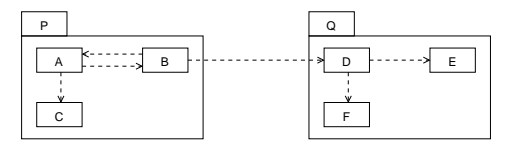

#### Beachte

Wird an einem Teil T etwas geändert, so müssen alle anderen Teile, die eine Abhängigkeitsbeziehung hin zu  $T$  haben, auf etwaige nötige Anderungen überprüft werden.

### **Fassadenklassen** Seite 50

- $\blacktriangleright$  Hilfsmittel zur Erzielung geringer Kopplung.
- ► Fassen die Dienste verschiedener Klassen eines Subsystems zusammen und delegieren Aufrufe an die "zuständigen" Objekte.

Beispiel:

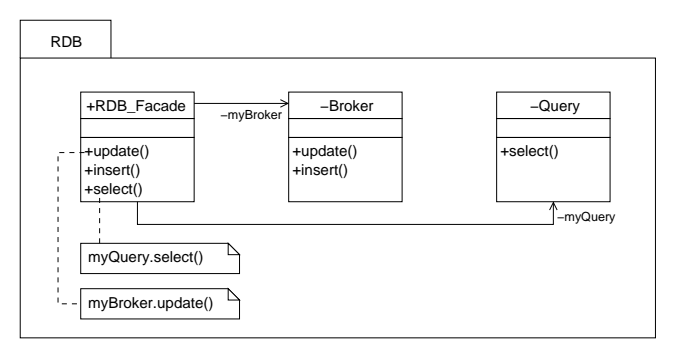

## **Schichtenarchitekturen**

In vielen Systemen findet man Schichtenarchitekturen, wobei jede untere Schicht Dienste für die darüberliegende(n) Schicht(en) bereitstellt. z.B. OSI-Schichtenmodell für Netzwerkprotokolle, Betriebssystemschichten, ...

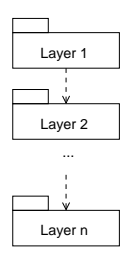

- ▶ Bei "geschlossenen" Architekturen darf eine Schicht nur auf die direkt darunterliegende Schicht zugreifen; sonst spricht man von "offenen"Architekturen.
- ▶ Sind verschiedene Schichten auf verschiedene Rechner verteilt, dann spricht man von Client/Server-Systemen.
- $\blacktriangleright$  Eine Schicht kann selbst wieder aus verschiedenen Subsystemen bestehen.

# 4.3.3 Drei-Schichten-Architektur für betriebliche Informationssysteme <sup>Seite 52</sup>

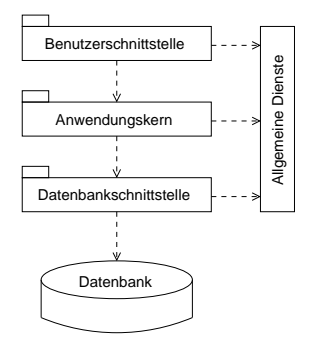

#### Bemerkung

Bei Client/Server-Architekturen (z.B. Web-Anwendungen) spricht man

- ▶ von einem "Thick-Client", wenn Benutzerschnittstelle und Anwendungskern auf demselben Rechner ausgeführt werden,
- ▶ von einem "Thin-Client", wenn Benutzerschnittstelle und Anwendungskern auf verschiedene Rechner verteilt sind.

## Seite 53 Benutzerschnittstelle

- $\triangleright$  Behandlung von Terminalereignissen (Maus-Klick, Key-Strike, ...)
- $\blacktriangleright$  Ein-/Ausgabe von Daten
- $\blacktriangleright$  Dialogkontrolle

#### Anwendungskern (Fachkonzept)

- ▶ Zuständig für die Anwendungslogik (die eigentlichen Aufgaben des Problembereichs)
- $\blacktriangleright$  Ergibt sich aus dem Objektentwurf

#### DB-Schnittstelle

Sorgt für die Speicherung von und den Zugriff auf persistente Daten der Anwendung.

#### Allgemeine Dienste

z.B. Kommunikationsdienste, Dateiverwaltung, Bibliotheken (APIs, GUI, DB, math. Funktionen, ...)

# Kontrollobiekte **SACCES**

Häufig werden eigene Objekte zur Dialogsteuerung (z.B. Verwaltung mehrerer Fenster) oder zur Steuerung der Aufgaben des Anwendungskerns verwendet (z.B. ein Kontrollobjekt pro Use Case).

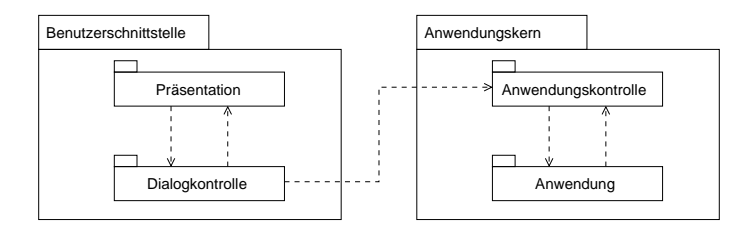

#### Bemerkung

- ▶ Kontrollobjekte haben häufig ein interessantes Verhalten, das durch Zustandsdiagramme beschrieben werden kann (z.B. ATM).
- ▶ Mit Hilfe von Kontrollobjekten wird geringe Kopplung unterstützt.

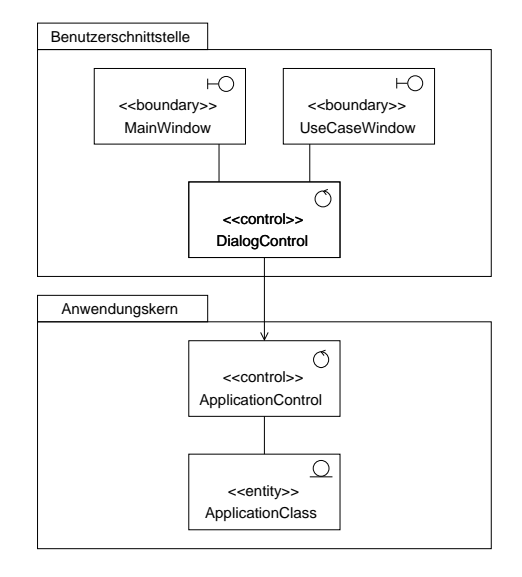

#### Typisches Interaktionsmuster mit Kontrollobjekten

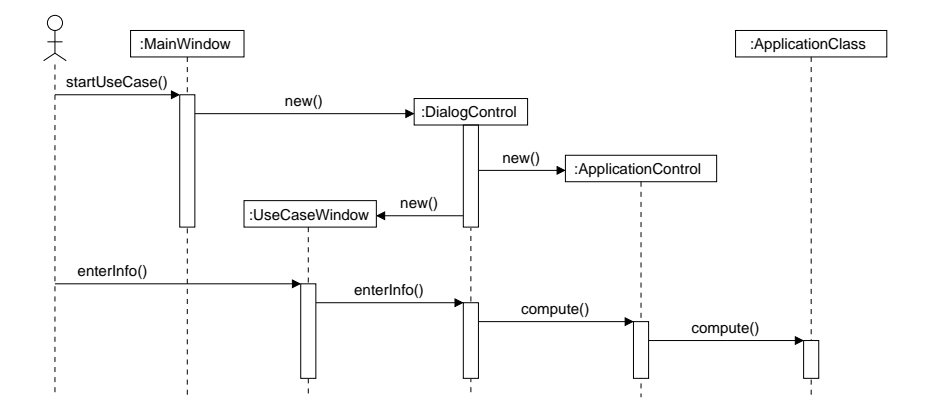

# 4.3.4 Kommunikation zwischen Benutzerschnittstelle und Anwendungskern

#### Sichtbarkeitsregel

Der Anwendungskern kennt die Benutzerschnittstelle NICHT ("Model View Separation")!

#### Vorteil

Anderung oder Austausch der Benutzeroberfläche hat keine Auswirkung auf den Code des Anwendungskerns.

Beachte: GUIs werden häufig verändert!

#### Problem

Wie sollen Daten, die der Anwendungskern berechnet an die Oberfläche gelangen?

# Mögliche Lösungen and and the settle same seite 58

▶ Zu "zeigende" Daten können (manchmal) als Rückgabewert von Operationen übergeben werden.

Beispiel:

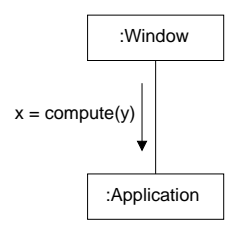

#### Beachte:

Dieser Ansatz funktioniert nicht, wenn das Anwendungsobjekt die Ausgabe von sich aus bewirken will (z.B. Wetterstation stellt eine Sturmwarnung fest).

▶ Indirekte Kommunikation: Event-Manager oder Observer

#### Indirekte Kommunikation durch Verwendung von Beobachtern

#### Idee

- ▶ GUI-Objekte melden sich als Beobachter (Observer) beim Anwendungskern an (addObserver).
- ▶ Falls der Anwendungskern ein Ereignis publizieren will, benachrichtigt er alle seine Beobachter (notifyObservers), die entsprechend reagieren (update).
- ▶ Jeder konkrete Beobachter implementiert das Interface Observer.
- ▶ Der Anwendungskern kennt (zur Programmierzeit) nur das Observer-Interface. Konkrete Observer werden zur Laufzeit dynamisch eingebunden.

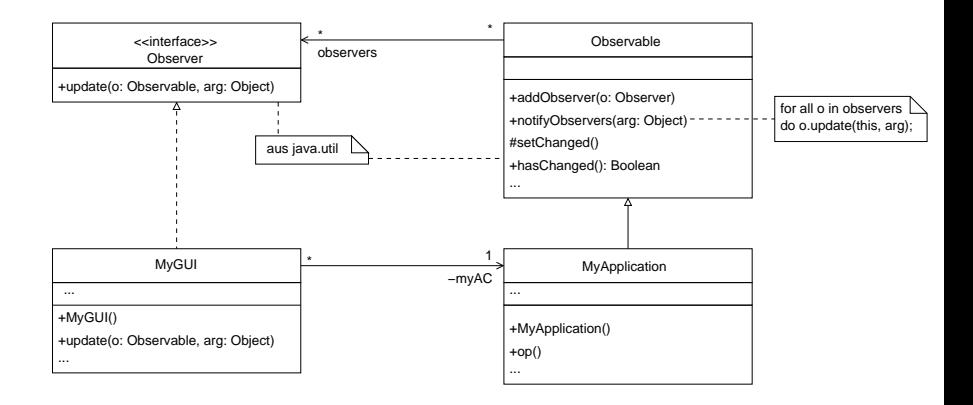

# Typische Interaktion zwischen einem Beobachter und einem Beobachteten Seite 61

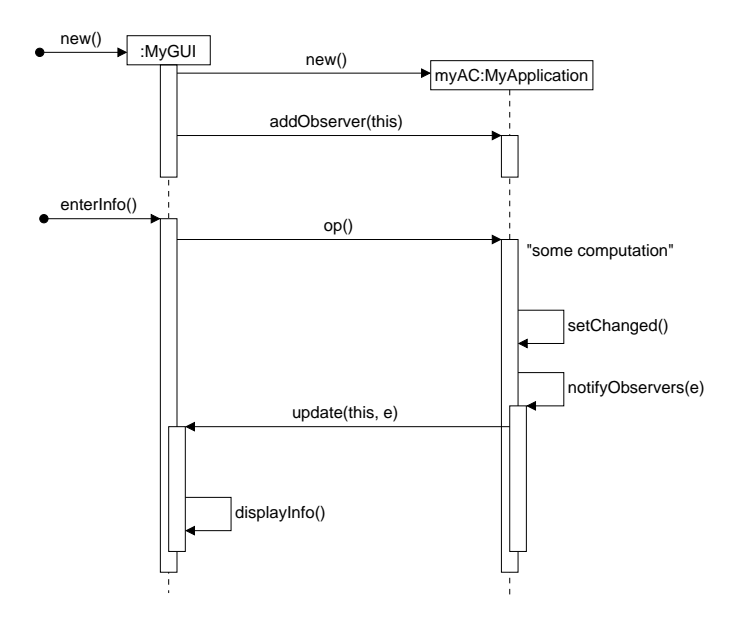

# Zusammenfassung von Abschnitt 4.3

- ► Grundsätzliche Aufgabe des Systementwurfs ist die Festlegung der Systemarchitektur (Softwarearchitektur).
- ▶ Die Systemarchitektur beschreibt die Gesamtstruktur des Softwaresystems durch Angabe von Subsystemen (Komponenten) und Beziehungen zwischen den Subsystemen.
- ▶ Wichtige Grundregeln sind hohe Kohäsion und geringe Kopplung.
- ▶ Häufig werden Schichtenarchitekturen verwendet.
- ▶ Die 3-Schichten-Architektur für betriebliche Informationssysteme besteht aus den Schichten "Benutzerschnittstelle", "Anwendungskern"und "Datenbankschnittstelle".
- ▶ Die Sichtbarkeitsregel fordert, dass der Anwendungskern die Benutzerschnittstelle nicht kennt. (Wichtig für die leichte Austauschbarkeit der GUI!)
- ▶ Die Sichtbarkeitsregel kann z.B. durch indirekte Kommunikation unter Verwendung von Beobachtern (Observer) realisiert werden.

# 4.4 Entwurf von grafischen Benutzerschnittstellen

- $\triangleright$  GUI-Systeme ("graphical user interface") sind ereignisgesteuert: Der Benutzer löst Ereignisse aus (mit Maus, Tastatur, ...), die vom GUI-System empfangen und interpretiert werden.
- ▶ Zur Programmierung von Benutzerschnittstellen verwendet man i.a. GUI-Toolkits.
- ▶ Ein GUI-Toolkit stellt vorgefertigte Interaktionselemente ("widgets") zur Verfügung (z.B. Window, Button, Checkbox, ...).
- ▶ Individuelle GUI-Elemente können durch Spezialisierung gegebener Klassen definiert werden (Wiederverwendung).
- ▶ Abstrakte Toolkits erlauben die plattformunabhängige Konstruktion von GUIs. Wichtige Ausprägungen für Java-Programme:
	- $\triangleright$  Swing/AWT ("abstract window toolkit"),
	- ▶ SWT ("standard widget toolkit").

# $AWT$  (Abstract Window Toolkit) und Swing<br> $S<sub>site 64</sub>$

- ▶ AWT und Swing bieten eine Klassenbibliothek zur Programmierung grafischer Benutzerschnittstellen (GUIs) für Java Programme (Pakete java.awt, java.awt.event, javax.swing)
- ▶ Grundidee: plattformunanbhängige Konstruktion von GUIs
- $\blacktriangleright$  Entwicklung:
	- $\blacktriangleright$  AWT 1.0
	- ▶ AWT 1.1 (neues Event-Handling mit "Listenern")
	- ▶ Swing (ergänzt AWT und ersetzt die meisten AWT-Komponenten durch "Lightweight"-Komponenten)

### 1. Grundkonzepte von AWT

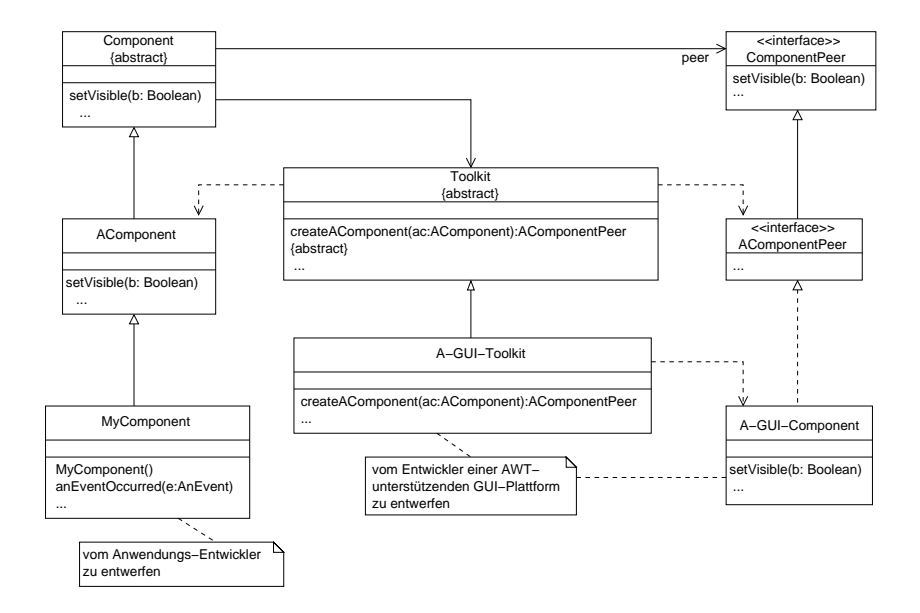

#### Grundkonzepte von AWT (Zusammenfassung)

- ▶ AWT-Komponenten werden von einem Toolkit in entsprechende GUI-Komponenten einer speziellen Plattform ("native components") übersetzt.
- ▶ Die plattformspezifischen GUI-Komponenten müssen ein entsprechendes Peer-Interface (des AWT) implementieren. Das Peer-Interface beschreibt die Anforderungen an die GUI-Komponente.
- ▶ Soll eine spezielle GUI-Plattform AWT unterstützen, dann muss ein entsprechendes GUI-Toolkit implementiert werden. Die abstrakte Klasse Toolkit (des AWT) beschreibt die Anforderungen an das GUI-Toolkit.
- ▶ Der Anwendungs-Entwickler muss die zur Anwendung gehörigen (plattformunabh¨angigen) GUI-Komponenten entwerfen (meist Swing Komponenten).

### 2. Komponenten-Hierarchie von Swing/AWT

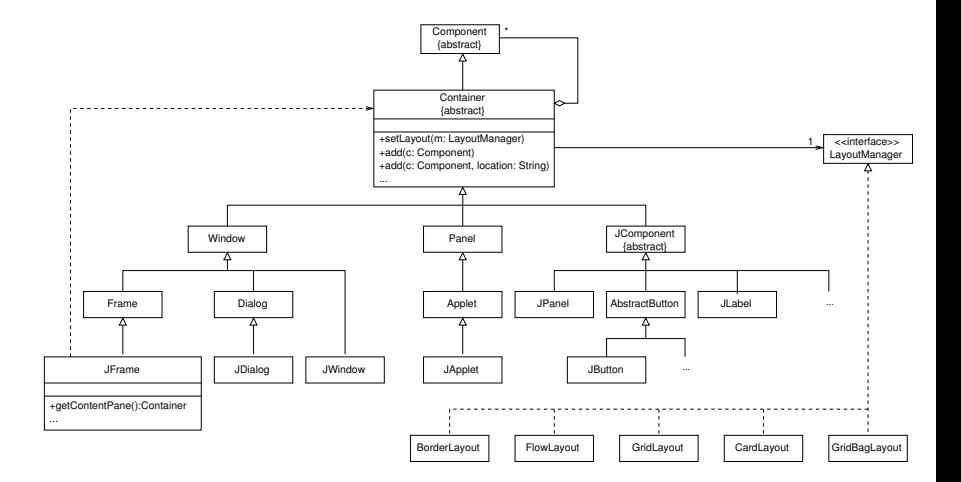

#### Komponenten-Hierarchie (Zusammenfassung)

- ▶ Alle mit "J" beginnenden Klassen (und einige weitere) gehören zu Swing.
- $\blacktriangleright$  In Swing werden unterschieden:
	- ▶ Heavyweight-Komponenten (JFrame, JDialog, JWindow, JApplet)
	- ▶ Lightweight-Komponenten (alle Spezialisierungen von JComponent)
- ▶ Heavyweight-Komponenten werden (wie AWT-Komponenten) in native Komponenten einer konkreten GUI-Plattform übersetzt.
- $\blacktriangleright$  Heavyweight-Komponenten haben einen Container (Zugriff mit "getContentPane"), in dem die Lightweight-Komponenten gezeichnet werden.
- $\blacktriangleright$  Jeder Container besitzt einen Layout-Manager.
- Mit "add" können neue Komponenten zu einem Container hinzugefügt werden (entsprechend des eingestellten Layout-Managers).

### **Seite 69** Seite 69

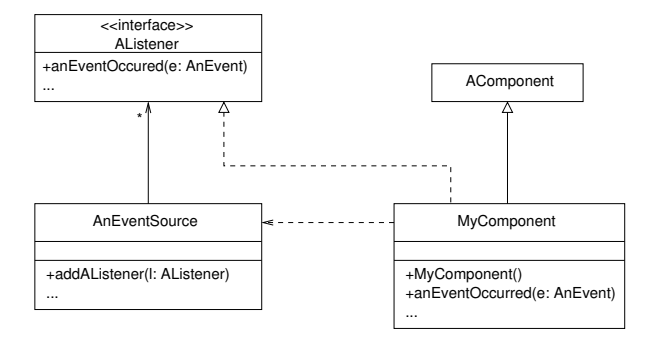

#### Ereignisbehandlung (Zusammenfassung)

- $\triangleright$  In AWT/Swing werden verschiedene Ereignisklassen unterschieden: KeyEvent, MouseEvent, ActionEvent, WindowEvent, ...
- In Ist eine Komponente an Ereignissen eines bestimmten Typs interessiert, dann muss sie:
	- 1. sich bei der Komponente, in der ein solches Ereignis auftreten kann (AnEventSource) als "Listener"registrieren (addAListener).
	- 2. die beim Eintritt eines solchen Ereignisses aufgerufene Operation (anEventOccured) der passenden Listener-Schnittstelle (AListener) implementieren.
- $\blacktriangleright$  Listener-Schnittstellen sind z B. KeyListener, MouseListener, ActionListener, WindowListener.
- ▶ Operationen von Listener-Schnittstellen sind z.B. actionPerformed (von ActionListener), windowClosing (von WindowListener).

### 4. GUI-Modellierung: Ein einfaches Beispiel<br>
and the Seite 71 seite 71

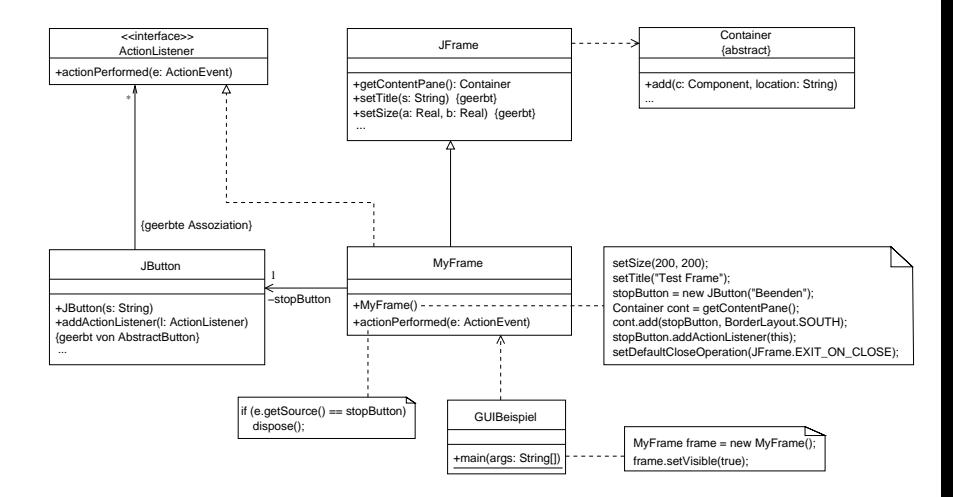

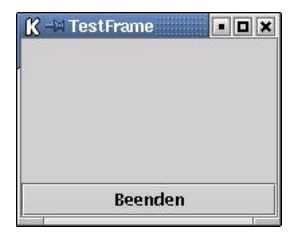

```
import java.awt.*;
import java.awt.event.*;
import javax.swing.*;
class GUIBeispiel {
  public static void main (String[] args) {
   MyFrame frame = new MyFrame();
   frame.setVisible(true);
 }
}
```
```
class MyFrame extends JFrame implements ActionListener {
 private JButton stopButton;
 public MyFrame() {
    setSize(200,200);
    setTitle("TestFrame");
    stopButton = new JButton("Beenden");
   Container cont = getContentPane();
    cont.add(stopButton, BorderLayout.SOUTH);
    stopButton.addActionListener(this);
   //Damit mit dem Schliessen des Fensters auch das Programm beendet wird
    setDefaultCloseOperation(JFrame.DISPOSE_ON_CLOSE);
  }
  public void actionPerformed(ActionEvent e) {
    if (e.getSource() == stopButton)
     dispose();
  }
}
```
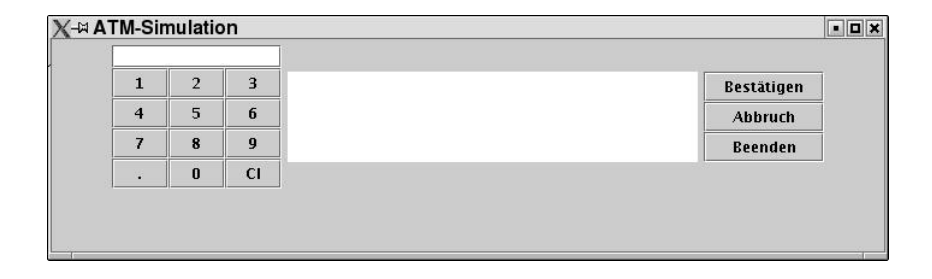

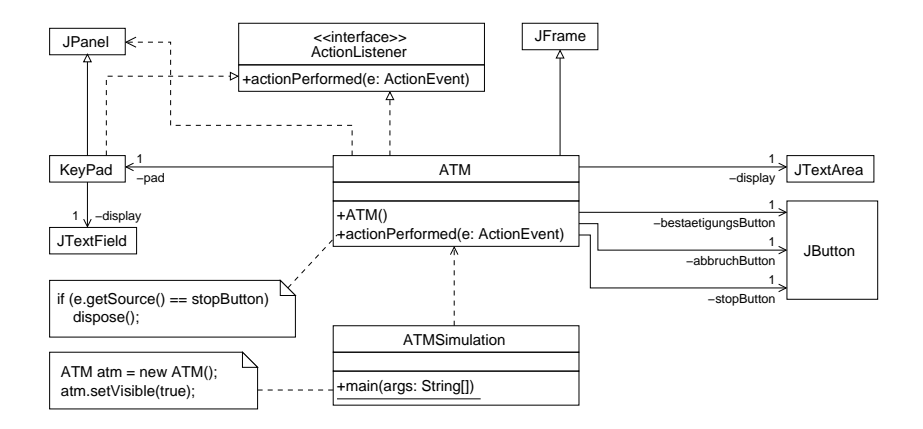

// Vorlaeufige Version der ATM-Simulation zur Erstellung des GUI-Prototypen

```
import java.awt.*;
import java.awt.event.*;
import javax.swing.*;
class ATMSimulation {
  public static void main(String[] args) {
      ATM atm = new ATM();
      atm.setVisible(true);
    }
}
```
class ATM extends JFrame implements ActionListener {

```
//Referenzattribute fuer GUI
private KeyPad pad;
private JTextArea display;
private JButton bestaetigungsButton;
private JButton abbruchButton;
private JButton stopButton;
```

```
public ATM() {
   //Konstruktion der GUI
   setSize(700, 200);
   setTitle("ATM-Simulation" );
   pad = new KeyPad();
   display = new JTextArea(5, 31);
   bestaetigungsButton = new JButton("Bestaetigen");
   abbruchButton = new JButton("Abbruch");
   stopButton = new JButton("Beenden");
   JPanel buttonPanel = new JPanel():
   buttonPanel.setLayout(new GridLayout(3, 1));
   buttonPanel.add(bestaetigungsButton);
   buttonPanel.add(abbruchButton);
   buttonPanel.add(stopButton);
   Container cont = getContentPane();
   cont.setLayout(new FlowLayout());
   cont.add(pad);
   cont.add(display);
   cont.add(buttonPanel);
   //ATM als ActionListener zu allen Buttons hinzufuegen
   bestaetigungsButton.addActionListener(this);
   abbruchButton.addActionListener(this);
   stopButton.addActionListener(this);
```

```
setDefaultCloseOperation(JFrame.DISPOSE_ON_CLOSE);
}
```

```
public void actionPerformed(ActionEvent e) {
   if (e, getSource() == stopButton) dispose():
}}
```
Seite 78 //angelehnt an "C. Horstmann: Computing Concepts with Java2 Essentials" (S. 601)

```
class KeyPad extends JPanel implements ActionListener {
  private JTextField display;
  public KeyPad() {
     setLayout(new BorderLayout());
    display = new JTextField();
     add(display, BorderLayout.NORTH);
     JPanel buttonPanel = new JPanel():
     buttonPanel.setLayout(new GridLayout(4, 3));
     addButton(buttonPanel, "1");
     addButton(buttonPanel, "2");
     addButton(buttonPanel, "3");
     addButton(buttonPanel, "4");
     addButton(buttonPanel, "5");
     addButton(buttonPanel, "6");
     addButton(buttonPanel, "7");
     addButton(buttonPanel, "8");
     addButton(buttonPanel, "9");
     addButton(buttonPanel, ".");
     addButton(buttonPanel, "0");
     addButton(buttonPanel, "Cl");
     add(buttonPanel, BorderLayout.CENTER);
   }
  private void addButton(JPanel buttonPanel, String label) {
     JButton button = new JButton(label);
     buttonPanel.add(button);
    button.addActionListener(this);
```
}

```
public void actionPerformed (ActionEvent e) {
     JButton source = (JButton)e.getSource();
    String label = source.getText();
     if (label.equals("Cl"))
      clear();
    else
       display.setText(display.getText()+label);
   }
  public double getValue() {
    return Double.parseDouble(display.getText());
   }
  public void clear() {
    display.setText("");
  }
}
```
# **Zusammenfassung von Abschnitt 4.4** Zusammenfassung von Abschnitt 4.4

- ▶ Zur Programmierung von Benutzerschnittstellen verwendent man GUI-Toolkits.
- ▶ Anwendungsspezifische GUI-Elemente können durch Spezialisierung gegebener GUI-Klassen definiert werden.
- ▶ Swing/AWT bietet eine Klassenbibliothek zur plattformunabhängigen Programmierung von GUIs für Java Programme.
- ► Wesentliche Aufgaben bei der Realisierung einer GUI sind
	- ► die (statische) Konstruktion der GUI-Komponenten
	- die Programmierung der Ereignisbehandlung durch Implementierung entsprechender "Listener-Interfaces".

# 4.5 Realisierung der ATM-Simulation

1. Systemarchitektur: Darstellung mit Paketen

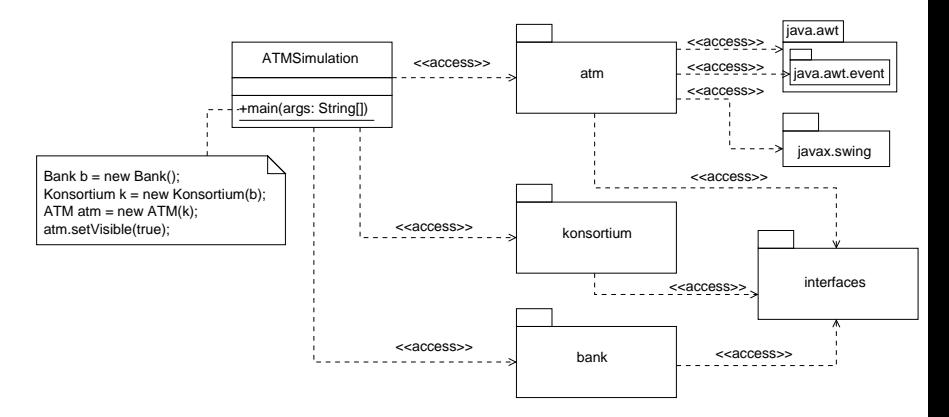

## Bemerkung:

"atm"bildet die Benutzerschnittstelle, "konsortium"und "bank"bilden den Anwendungskern.

## Systemarchitektur: Darstellung mit Komponenten

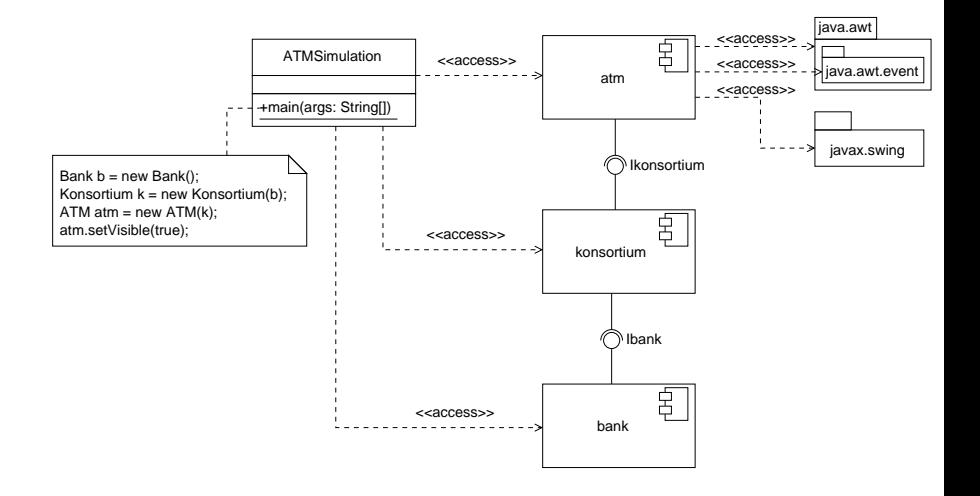

# Seite 83 Vereinfachungen (im Folgenden):

- Beim Lesen der Kreditkarte wird keine Kartennummer und keine BLZ eingegeben, sondern nur die auf der Karte gespeicherte Geheimzahl gelesen.
- $\triangleright$  Konsortium und Bank werden durch vereinfachte Implementierungen realisiert. Die formalen Parameter ihrer Operationen werden weggelassen.
- ▶ Das ATM speichert keine Transaktionen (im Gegensatz zum Entwurf).
- 2. Das Paket "interfaces"

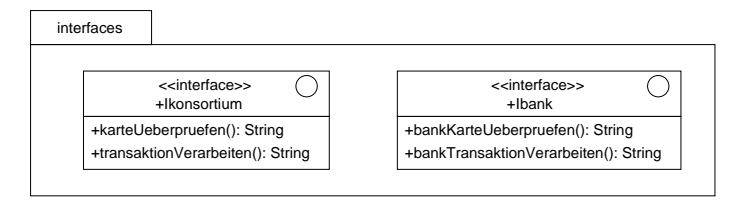

# **Seite 84** Subsystem "atm" and the Settle B4

Basiert auf

- 1. Benutzeroberfläche der ATM-Simulation (vgl. Abschnitt 4.4)
- 2. Pseudo-Code der nicht zustandsabhängigen Operationen des ATM (vgl. Abschnitt 4.1.6)
- 3. Realisierung des Zustandsdiagramms der ereignisbasierten ATM-Simulation (vgl. Abschnitt 4.2.3).

#### Beachte:

Bei der Integration von 1. und 3. muss der Eventhandling-Mechanismus von AWT berücksichtigt werden, indem eine geeignete Implementierung von "actionPerformed" angegeben wird, so dass bei Drücken eines Buttons die passende Operation der Klasse ATM aufgerufen wird.

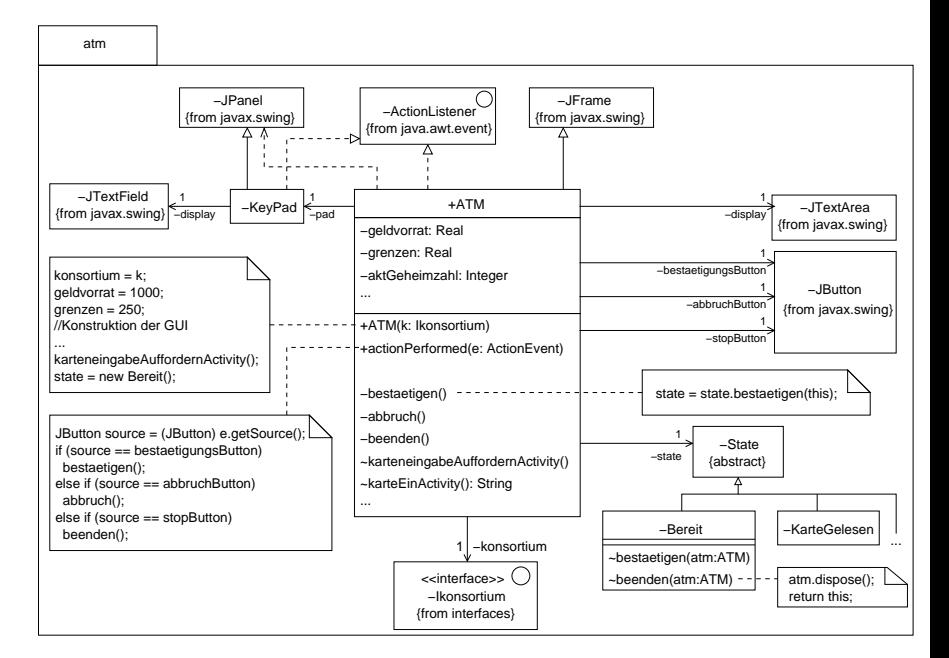

## 4. Die Subsysteme "konsortium" und "bank" externalisme externalisme seite 86

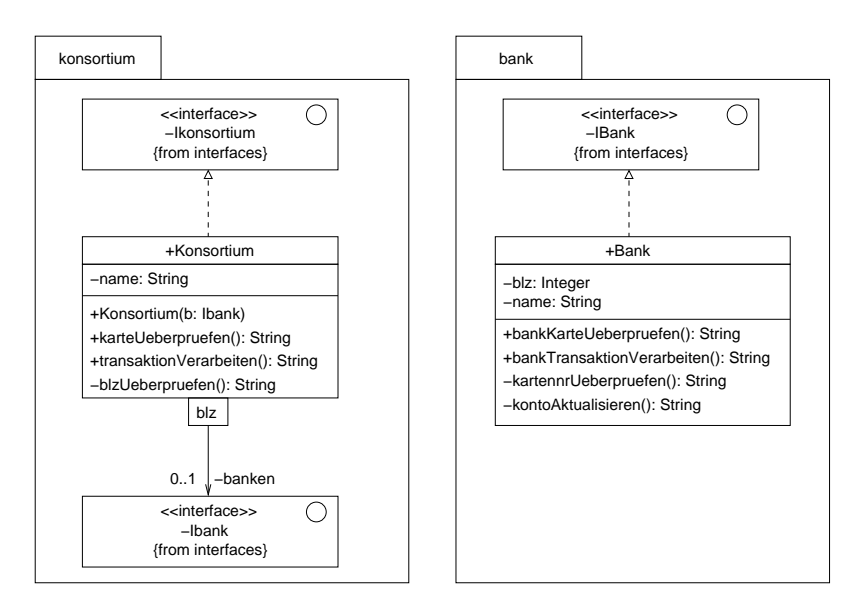

## S. Java-Implementierung der ATM-Simulation

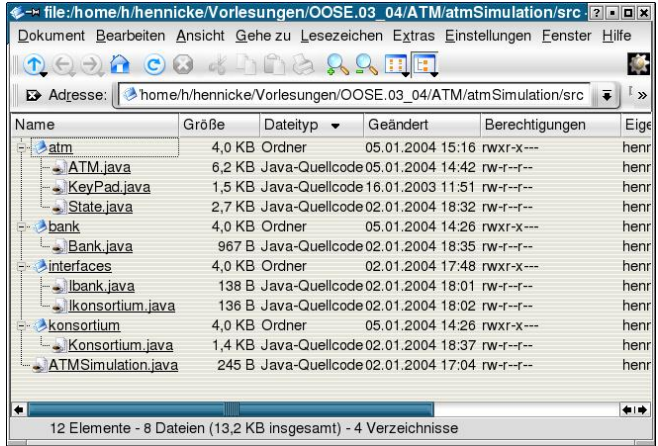

## Beachte:

Die Verzeichnisstruktur ist konform zur Systemarchitektur.

#### Klasse ATM Simulation Seite 88

```
import atm.*;
import konsortium.*;
import bank.*;
class ATMSimulation {
   public static void main(String[] args) {
       Bank b = new Bank();
       Konsortium k = new Konsortium(b);
       ATM atm = new ATM(k):
       atm.setVisible(true);
    }
}
```
Interface Ikonsortium

```
package interfaces;
public interface Ikonsortium {
  public String karteUeberpruefen();
  public String transaktionVerarbeiten();
}
```
Interface Ibank

```
package interfaces;
public interface Ibank {
  public String bankKarteUeberpruefen();
  public String bankTransaktionVerarbeiten();
}
```
## $\blacksquare$ Klasse  $\blacksquare$ TM  $\blacksquare$  Seite 89

```
package atm;
```

```
import interfaces.Ikonsortium;
import java.awt.*;
import java.awt.event.*;
import javax.swing.*;
```
/\* Implementierung der Klasse ATM mit integrierter GUI \*/

public class ATM extends JFrame implements ActionListener {

```
//ATM-Attribute
private double geldvorrat;
private double grenzen;
private int aktGeheimzahl;
private int aktKartennr; //wird in der Simulation nicht verwendet
private int aktBLZ; //wird in der Simulation nicht verwendet
private int aktKontonr; //wird in der Simulation nicht verwendet
```

```
//Referenzattribut fuer Konsortium
private Ikonsortium konsortium;
```

```
//Referenzattribute fuer GUI
private KeyPad pad;
private JTextArea display;
private JButton bestaetigungsButton;
private JButton abbruchButton;
private JButton stopButton;
```

```
//Referenzattribut fuer Zustandsobjekt
private State state;
```

```
public ATM(Ikonsortium k) {
   //Konsortium initialisieren
   konsortium = k;
   //ATM-Attribute initialisieren
   geldvorrat = 1000;
   grenzen = 250;
   //Konstruktion der GUI
   setSize(700, 200);
   setTitle("ATM-Simulation");
   pad = new KeyPad();
   display = new JTextArea(5, 31);
   bestaetigungsButton = new JButton("Bestaetigung");
   abbruchButton = new JButton("Abbruch");
   stopButton = new JButton("Beenden");
   JPanel buttonPanel = new JPanel();
   buttonPanel.setLayout(new GridLayout(3, 1));
   buttonPanel.add(bestaetigungsButton);
   buttonPanel.add(abbruchButton);
   buttonPanel.add(stopButton);
   Container cont = getContentPane();
   cont.setLayout(new FlowLayout());
   cont.add(pad);
   cont.add(display);
   cont.add(buttonPanel);
```

```
//ATM als ActionListener zu allen Buttons hinzufuegen
bestaetigungsButton.addActionListener(this);
abbruchButton.addActionListener(this);
stopButton.addActionListener(this);
//ordnungsgemaesse Beendigung bei Schliessen des Windows
setDefaultCloseOperation(JFrame.DISPOSE_ON_CLOSE);
```

```
//zur Karteneingabe auffordern
   karteneingabeAuffordernActivity();
   //Zustandsobjekt initialisieren
   state = new Bereit();
} //Ende Konstruktor
public void actionPerformed(ActionEvent e) {
   JButton source = (JButton) e.getSource();
   if (source == bestaetigungsButton)
      bestaetigen();
   else if (source == abbruchButton)
      abbruch();
   else if (source == stopButton)
     beenden();
}
private void bestaetigen() {
   //Delegation an das Zustandsobjekt
   state = state.bestaetigen(this);
}
private void abbruch() {
   //Delegation an das Zustandsobjekt
   state = state.abbruch(this);
}
private void beenden() {
   //Delegation an das Zustandsobjekt
   state = state.beenden(this);
```
}

//Operationen fuer die Aktivitaetszustaende des Zustandsdiagramms

```
void karteneingabeAuffordernActivity() {
  display.setText("<<Hauptbildschirm: Aufforderung zur Karteneingabe>>");
  display.append("\nAuf Karte gespeicherte Geheimzahl? (Eingabe bestaetigen)");
}
```

```
String karteEinActivity() {
   String check = karteLesen();
   if (check.equals("lesbar")) {
      display.setText("Karte lesbar!");
      display.append("\nGeheimzahl? (Eingabe bestaetigen)");
      return "Karte lesbar";
   }
   else if (check.equals("nicht lesbar")) {
      display.setText("Karte nicht lesbar!");
      abschlussActivity();
      return "Karte nicht lesbar";
   }
   else return "Error";
}
```

```
String geheimzahlEinActivity() {
   int typedGeheimzahl = (int)pad.getValue();
   pad.clear();
   String check = geheimzahlUeberpruefen(typedGeheimzahl);
   if (check.equals("Geheimzahl ok")) {
      check = konsortium.karteUeberpruefen();
      if (check.equals("Karte ok")) {
         display.setText("Karte ok!");
         display.append("\nTransaktionsform? (Bestaetigung = Abhebung)");
         return "Karte ok";
      }
      else if (check.equals("falsche BLZ")) {
         display.setText("Karte nicht ok: falsche BLZ!");
         abschlussActivity();
         return "Karte nicht ok";
      }
      else if (check.equals("Karte gesperrt")) {
         display.setText("Karte nicht ok: Karte gesperrt!");
         abschlussActivity();
         return "Karte nicht ok";
      }
      else return "Error";
   }
   else if (check.equals("falsche Geheimzahl")) {
      display.setText("falsche Geheimzahl!");
      display.append("\nGeheimzahl? (Eingabe bestaetigen)");
      return "Geheimzahl falsch";
   }
   else return "Error";
}
```

```
display.setText("Betrag? (Eingabe bestaetigen)");
}
String betragEinActivity() {
   double betrag = pad.getValue();
   pad.clear();
   String check = grenzenUeberpruefen(betrag);
   if (check.equals("Grenzen ok")) {
      check = konsortium.transaktionVerarbeiten();
      if (check.equals("Transaktion erfolgreich")) {
         geldvorrat = geldvorrat - betrag;
         display.setText("Transaktion erfolgreich!");
         display.append("\nGeld wird ausgegeben");
         display.append("\nGeld entnehmen? (Bestaetigung)");
         return "Transaktion erfolgreich";
      }
      else if (check.equals("Transaktion gescheitert")) {
         display.setText("Transaktion gescheitert!");
         display.append("\nTransaktionsform? (Bestaetigung = Abhebung)");
         return "Transaktion gescheitert";
      }
      else return "Error";
   }
   else if (check.equals("Grenzen ueberschritten")) {
      display.setText("Grenzen ueberschritten!");
      display.append("\nBetrag? (Eingabe bestaetigen)");
      return "Grenzen ueberschritten";
   }
   else return "Error";
   }
```
void abhebungActivity() {

```
void geldEntnehmenActivity() {
   display.setText("Fortsetzung? (Bestaetigung = Nein)");
}
void abschlussActivity() {
   pad.clear();
   display.append("\nBeleg wird gedruckt");
   display.append("\nKarte wird ausgegeben");
   display.append("\nKarte und Beleg entnehmen? (Bestaetigung)");
}
//private Operationen fuer Subaktivitaeten
private String karteLesen() {
   aktGeheimzahl = (int)pad.getValue();
   pad.clear();
   return "lesbar";
}
private String geheimzahlUeberpruefen(int tgz) {
   if (tgz == aktGeheimzahl) return "Geheimzahl ok";
   else return "falsche Geheimzahl";
}
private String grenzenUeberpruefen(double b) {
   if (b <= grenzen) return "Grenzen ok";
   else return "Grenzen ueberschritten";
}
```
}

#### Klasse State mit Unterklassen Seite 96 auch der Seite 96 auch der Seite 96 auch Seite 96 auch Seite 96 auch Seite 96 auch Seite 96 auch Seite 96 auch Seite 96 auch Seite 96 auch Seite 96 auch Seite 96 auch Seite 96 auch Se

/\* Das folgende Programm realisiert das Zustandsdiagramm der ATM-Simulation durch Zustandsobjekte\*/

```
package atm;
import java.awt.*;
import java.awt.event.*;
import javax.swing.*;
abstract class State {
  State bestaetigen(ATM atm) {
      return this;
   }
  State abbruch(ATM atm) {
      return this;
   }
  State beenden(ATM atm) {
      return this;
   }
}
class Bereit extends State {
  State bestaetigen(ATM atm) {
      String check = atm.karteEinActivity();
      if (check.equals("Karte lesbar"))
         return new KarteGelesen();
      else if (check.equals("Karte nicht lesbar"))
         return new BereitZurKartenentnahme();
      else return this;
   }
  State beenden(ATM atm) {
      atm.dispose();
      return this; }
}
```
class KarteGelesen extends State {

```
State bestaetigen(ATM atm) {
      String check = atm.geheimzahlEinActivity();
      if (check.equals("Karte ok"))
         return new GeheimzahlUndKarteGeprueft();
      else if (check.equals("Karte nicht ok"))
         return new BereitZurKartenentnahme();
      else if (check.equals("Geheimzahl falsch"))
         return new KarteGelesen(); //oder einfacher: return this;
      else return this;
   }
  State abbruch(ATM atm) {
      atm.abschlussActivity();
      return new BereitZurKartenentnahme();
   }
}
class GeheimzahlUndKarteGeprueft extends State {
  State bestaetigen(ATM atm) {
      atm.abhebungActivity();
      return new TransaktionsformBestimmt();
   }
  State abbruch(ATM atm) {
      atm.abschlussActivity();
      return new BereitZurKartenentnahme();
   }
}
```
class TransaktionsformBestimmt extends State {

```
State bestaetigen(ATM atm) {
      String check = atm.betra\sigma EinActivity():
      if (check.equals("Transaktion erfolgreich"))
         return new TransaktionDurchgefuehrt();
      else if (check.equals("Transaktion gescheitert"))
         return new GeheimzahlUndKarteGeprueft();
      else if (check.equals("Grenzen ueberschritten"))
         return new TransaktionsformBestimmt(); //oder einfacher: return this;
      else return this;
   }
  State abbruch(ATM atm) {
      atm.abschlussActivity();
      return new BereitZurKartenentnahme();
   }
}
class TransaktionDurchgefuehrt extends State {
  State bestaetigen(ATM atm) {
      atm.geldEntnehmenActivity();
      return new GeldEntnommen();
   }
}
class GeldEntnommen extends State {
  State bestaetigen(ATM atm) {
      atm.abschlussActivity();
      return new BereitZurKartenentnahme();
   }
}
```

```
class BereitZurKartenentnahme extends State {
  State bestaetigen(ATM atm) {
      atm.karteneingabeAuffordernActivity();
      return new Bereit();
  }
}
```
Klasse Konsortium

```
package konsortium;
```

```
//beide Interfaces werden benoetigt
import interfaces.*;
import java.util.*;
```
public class Konsortium implements Ikonsortium {

```
private String name;
private Map<Integer,Ibank> banken = new HashMap<Integer,Ibank>();
//Bei der Konstruktion des Konsortiums wird genau eine Bank eingefuegt
public Konsortium(Ibank b) {
   banken.put(new Integer(101), b);
```
}

```
public String karteUeberpruefen() {
     String check = blzUeberpruefen();
     if (check.equals("BLZ richtig")) {
         Ibank b = (Ibank)banken.get(new Integer(101)):
         check = b.bankKarteUeberpruefen();
         if (check.equals("Karte ok"))
           return "Karte ok";
         else if (check.equals("Karte bei Bank gesperrt"))
           return "Karte gesperrt";
        else return "Error";
     }
     else if (check.equals("BLZ falsch"))
        return "falsche Bankleitzahl";
     else return "Error";
   }
  public String transaktionVerarbeiten() {
     Ibank b = (Ibank)banken.get(new Integer(101));
     String check = b.bankTransaktionVerarbeiten();
     if (check.equals("Banktransaktion erfolgreich"))
        return "Transaktion erfolgreich";
     else if (check.equals("Banktransaktion gescheitert"))
         return "Transaktion gescheitert";
     else return "Error";
  }
  //Dummy-Implementierung
  private String blzUeberpruefen() {
     return "BLZ richtig";
//zum Testen return "BLZ falsch";
   }
```
}

## $K$ lasse Bank Seite 101

```
package bank;
import interfaces.Ibank;
public class Bank implements Ibank {
  private int blz;
  private String name;
  public String bankKarteUeberpruefen() {
      String check = kartennrUeberpruefen();
      if (check.equals("gueltig")) return "Karte ok";
      else if (check.equals("gesperrt")) return "Karte bei Bank gesperrt";
      else return "Error";
   }
  public String bankTransaktionVerarbeiten() {
      String check = kontoAktualisieren();
      if (check.equals("erfolgreich")) return "Banktransaktion erfolgreich";
      else if (check.equals("gescheitert")) return "Banktransaktion gescheitert";
      else return "Error";
   }
/* Die folgenden Operationen haben lediglich Dummy-Implementierungen
  zum Testen der ATM Simulation */
  private String kartennrUeberpruefen() {
     return "gueltig";
// return "gesperrt";
   }
  private String kontoAktualisieren() {
     return "erfolgreich";
// return "gescheitert";
   }
}
```
# Seite 102 Zusammenfassung von Abschnitt 4.5

- ▶ Die Systemarchitektur der ATM-Simulation basiert auf 3 Subsystemen (atm, konsortium und bank), die über Schnittstellen miteinander verbunden sind.
- ► Für die Klassen Konsortium und Bank werden z.T. vereinfachte Implementierungen verwendet.
- ▶ Das Subsystem "atm" beinhaltet die GUI und die Realisierung des Zustandsdiagramms der ATM-Simulation.

# Seite 103 4.6 Anbindung an eine Datenbank

## Ziel

Speicherung von persistenten Objekten, d.h. von Objekten des Anwendungskerns, die dauerhaft benötigt werden (z.B. Kunden, Konten, Flüge, Bücher, ...).

### **Möglichkeiten**

**• Objektorientierte Datenbanken:** Unterstützen Assoziationen, Vererbung und Operationen. Der ODMG-Standard umfasst: ODL (object definition language) für Schemadeklarationen, OQL (object query language) und Sprachanbindungen an C++, Java und Smalltalk.

#### $\blacktriangleright$  Relationale Datenbanken:

Unterstützen Assoziationen und Vererbung nicht. Deshalb wird eine explizite Schnittstelle zwischen dem Anwendungskern und dem relationalen Datenbanksystem benötigt.

#### $\triangleright$  Objektrelationale Datenbanken:

Verkapseln eine relationale Datenbank mit einer objektorientierten Hülle.

# A.6.1 Abbildung eines Objektmodells auf Tabellen

#### Voraussetzung

Für jede Entity-Klasse A ist ein Primärschlüsselattribut aKey eingeführt.

#### Abbildung von Klassen

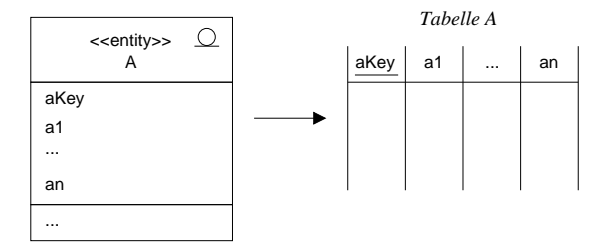

# Abbildung von Assoziationen

## Multiplizität \* - \*

Verwendung einer eigenen Tabelle mit den Primärschlüsseln von A und B.

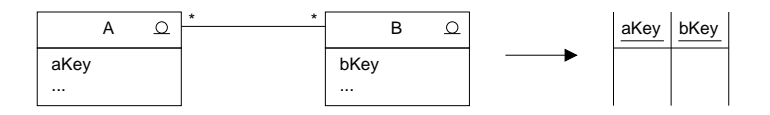

### Multiplizität \* - 0..1

Primärschlüssel von B als Fremdschlüssel in die Tabelle von A aufnehmen.

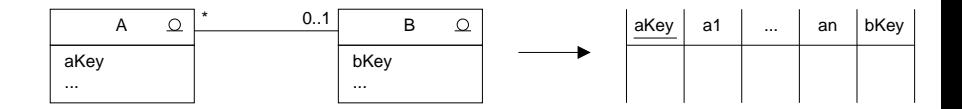

# $\mathbf{Multiplicative 0.1 - 0.1}$

Primärschlüssel von B in die Tabelle von A oder Primärschlüssel von A in die Tabelle von B aufnehmen.

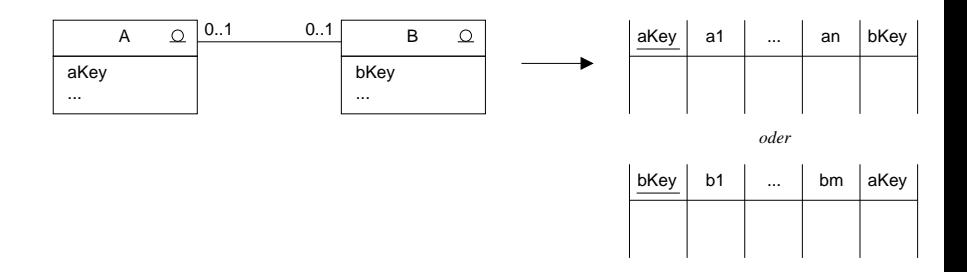

### Bemerkung

Bei  $\,$  B  $0.1$ ist der Primärschlüssel von B als Fremdschlüssel zur Tabelle von A hinzuzunehmen.

# **Abbildung von Vererbung and Seite 107** Seite 107

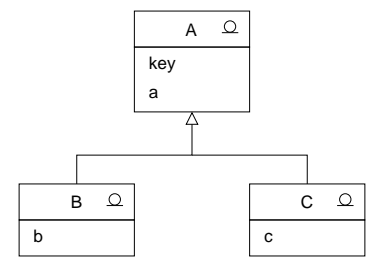

### Variante I: Je eine Tabelle pro Klasse

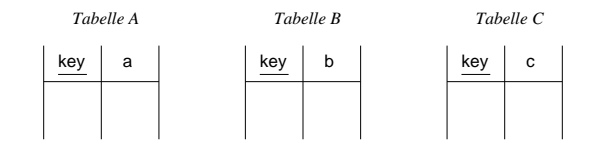

#### Nachteil:

Bei Anfragen und Manipulationen, die Objekte einer Unterklasse betreffen, müssen ggf. Einträge in mehreren Tabellen berücksichtigt werden (z.B. bei Auswahl aller Attributwerte aller B-Objekte).

# Variante II: Tabellen von Unterklassen enthalten geerbte Attribute

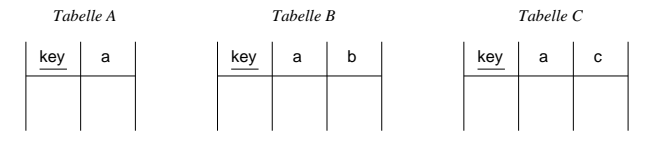

Falls A abstrakt ist, genügt eine Tabelle pro Unterklasse (Tabelle A entfällt).

Nachteil:

Bei Änderungen an der Form der Oberklasse, müssen auch die Tabellen der Unterklassen verändert werden.

## Variante III: Eine Tabelle für alle Ober- und Unterklassen

key a b c Typ *Tabelle ABC*

Nachteil:

In Spalten, die für Objekte einer Unterklasse nicht relevant sind, müssen Nullwerte eingetragen werden.
# Seite 109 4.6.2 Datenbankanbindung mit der JDBC

- ▶ JDBC (Java Database Connectivity) bietet eine SQL-Schnittstelle für Java-Programme.
- ▶ Die JDBC ist unabhängig von einem konkreten Datenbanksystem. Zum Zugriff auf ein konkretes Datenbanksystem muss ein entsprechender Treiber geladen werden.

#### Schichten einer JDBC-Anwendung

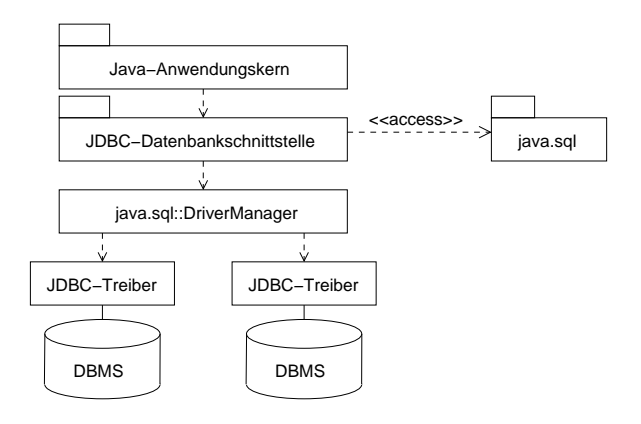

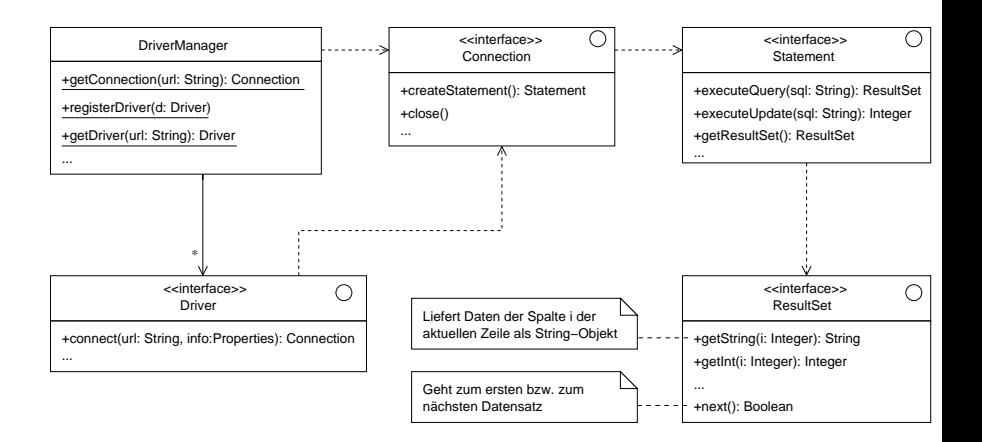

- ▶ "Driver", "Connection", "Statement" und "ResultSet" sind Schnittstellen, die von den Klassen eines geladenen Treiberpakets implementiert werden.
- ▶ Der DriverManager registriert Treiber für bestimmte DB-Systeme. Der Aufruf der statischen Operation "getConnection" stellt (mittels eines für die gegebene URL passenden Treibers) eine Verbindung zu einem DB-System her.
- ▶ Mittels eines Connection-Objekts kann ein Statement-Objekt erzeugt werden (Operation "createStatement").
- $\triangleright$  Mittels eines Statement-Objekts kann z.B. eine Anfrage an die DB gestellt werden (Operation "executeQuery").
- ▶ Die Ergebnistabelle der Anfrage wird in einem ResultSet-Objekt gespeichert.
- ▶ Die Tabelle eines ResultSet-Objekts kann mit der Operation "next"zeilenweise durchlaufen werden.
- ▶ Auf die Felder innerhalb einer Zeile kann mit einer (bzgl. des Spaltentyps) passenden get-Operation zugegriffen werden.

```
try {
  Class.forName("imaginary.sql.iMsqlDriver");// Treiber auch von außen setzbar
  String url = "jdbc:msql://localhost/myDB";
  Connection con = DriverManager.getConnection(url);
  Statement stmt = con.createStatement();
  ResultSet rs = stmt.executeQuery("SELECT * FROM test");
  while (rs.next()) {
    // Zugriff auf die Spalte mit der Nummer y und dem Typ XXX
    // in der aktuellen Zeile
    XXX v = rs.getXXX(y);
  \mathbf{r}con.close();
}
catch (Exception e) {
  e.printStackTrace();
}
```
# 4.6.3 Materialisierung von Objekten

#### Gegeben

Klassen im Anwendungskern:

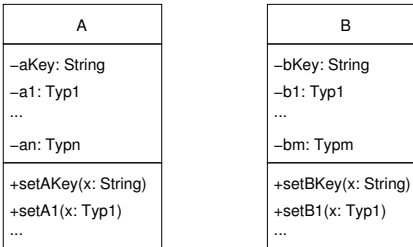

Tabellen in der relationalen Datenbank:

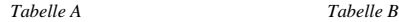

B

 $(x: Type1)$ 

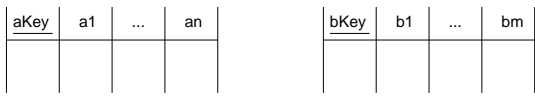

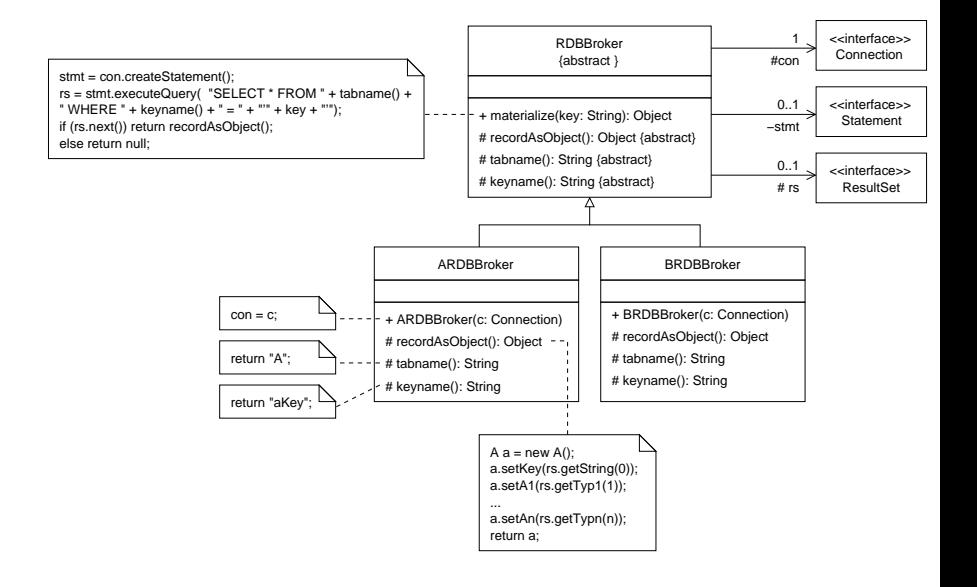

```
try {
  String url = "jdbc:RDB-Typ//Rechner:Port/Datenbank";
  Connection con = DriverManager.getConnection(url);
  ARDBBroker ardb = new ARDBBroker(con):
  BRDBBroker brdb = new BRDBBroker(con);
  A = (A)ardb.materialize("xvz");
  B b = (B) b r db.materialize('uvw'');}
catch (Exception e) {
  e.printStackTrace();
}
```
## Bemerkungen

- ▶ Zur Verbesserung der Effizienz werden häufig Zwischenspeicher (Cache) verwendet.
- ▶ Bei der Materialisierung von Objektstrukturen werden häufig nur die gerade benötigten Objekte geladen (on-demand materialization).
- $\triangleright$  Persistenz-Frameworks enthalten noch weitere Mechanismen z.B. zur Dematerialisierung und zur Transaktionskontrolle.

# Seite 116 Zusammenfassung von Abschnitt 4.6

- ▶ Zur Speicherung persistenter Objekte muss der Anwendungskern an eine Datenbank angeschlossen werden.
- ▶ Dazu können objektorientierte, relationale oder objektrelationale Datenbanken verwendet werden.
- ▶ Bei der Verwendung einer relationalen Datenbank muss zunächst das Objektmodell auf Tabellen abgebildet werden. (Insbesondere müssen Vererbungshierarchien geeignet abgebildet werden!)
- ▶ Die JDBC bietet eine plattformunabhängige Schnittstelle zur Anbindung von Java-Programmen an relationale Datenbanken.
- ► Für das "Object-Relational-Mapping" (ORM) verwendet man meist Persistenz-Frameworks.

# 4.7 Entwurfsmuster Seite 117

## 4.7.1 Grundlagen

## Grundidee

Dasselbe (bewährte) Lösungsmuster kann für Probleme, die einander ähnlich sind, wiederverwendet werden.

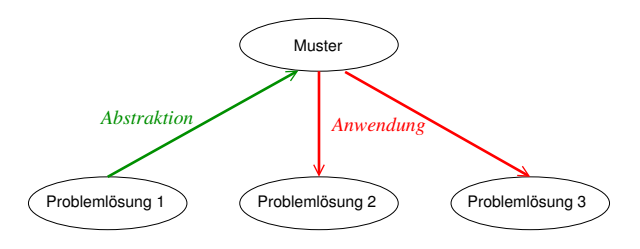

#### Vorteile

- ▶ Wiederverwendung von erprobten Lösungsprinzipien (Qualität, Kostenersparnis)
- $\triangleright$  abstrakte Dokumentation von Entwürfen
- ► gemeinsames Vokabular zur (schnellen) Verständigung unter Entwicklern

## **Geschichte** Seite 118

- ▶ 1977 Alexander: Architekturmuster für Gebäude und Städtebau
- ▶ 1980 Smalltalk's MVC-Prinzip (Model View Controller)
- ▶ Seit 1990 Objektorientierte Muster im Software-Engineering
- ▶ 1995 Design Pattern Katalog von Gamma, Helm, Johnson, Vlissides (GoF "Gang of Four")

## MVC-Architektur (vereinfacht)

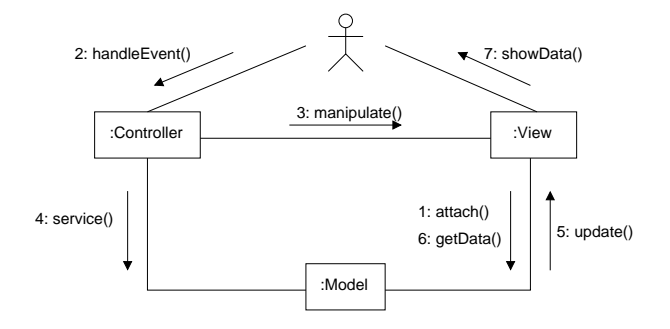

## Seite 119 Wesentliche Elemente eines Entwurfmusters

- $\blacktriangleright$  Name des Musters
- ▶ Beschreibung der Problemklasse, bei der das Muster anwendbar ist
- $\triangleright$  Beschreibung eines Anwendungsbeispiels
- ▶ Beschreibung der Lösung (Struktur, Verantwortlichkeiten, ...)
- $\triangleright$  Beschreibung der Konsequenzen (Nutzen/Kosten-Analyse)

# **4.7.2 Design-Pattern Katalog (GoF)** Seite 120

#### Beschreibungsform für Design Pattern

#### **E.** Pattern Name and Classification

The pattern's name conveys the essence of the pattern succinctly. A good name is vital, because it will become part of your design vocabulary.

#### $\blacktriangleright$  Intent

A short statement that answers the following question: What does the design pattern do? What is its rational and intent? What particular design issue or problem does it address?

#### $\blacktriangleright$  Also Known As

Other well-known names for the pattern, if any.

#### $\blacktriangleright$  Motivation

A scenario that illustrates a design problem and how the class and oject structures in the pattern solve the problem. The scenario will help you understand the more abstract descriptions of the pattern that follows.

# $\blacktriangleright$  Applicability

What are the situations in which the design pattern can be applied? What are examples of poor designs that the pattern can address? How can you recognize these situations?

#### $\blacktriangleright$  Structure

A graphical representation of the classes in the pattern using a notation based on the Object Modelling Technique (OMT). We also use interaction diagrams to illustrate sequences of requests and collaborations between objects.

#### $\blacktriangleright$  Participants

The classes and/or objects participating in the design pattern and their responsibilities.

#### $\blacktriangleright$  Collaborations

How the participants collaborate to carry out their responsibilities.

#### $\blacktriangleright$  Consequences

How does the pattern support its objectives? What are the trade-offs and results of using the pattern? What aspects of system structure does it let you vary independently?

# $\blacktriangleright$  Implementation

What pitfalls, hints, or techniques should you be aware of when implementing the pattern? Are there language-specific issues?

## $\blacktriangleright$  Sample Code

Code fragments that illustrate how you might implement the pattern in  $C++$  or Smalltalk.

#### $\blacktriangleright$  Known Uses

Examples of the pattern found in real systems. We include at least two examples from different domains.

#### $\blacktriangleright$  Related Patterns

What design patterns are closely related to this one? What are the important differences? With which other patterns should this one be used?

#### Klassifikation von Design Pattern

- ▶ Creational Patterns (befassen sich mit der Erzeugung von Objekten)
	- $\triangleright$  Abstract Factory Provide an interface for creating families of related or dependent objects without specifying their concrete classes.
	- $\triangleright$  Builder Separate the construction of a complex object from its representation so that the same construction process can create different representations.
	- $\triangleright$  Factory Method Define an interface for creating an object, but let subclasses decide which class to instantiate. Factory Method lets a class defer instantiation to subclasses.
	- $\triangleright$  Prototype Specify the kinds of objects to create using a prototypical instance, and create new objects by copying this prototype.
	- $\triangleright$  Singleton Ensure a class only has one instance, and provide a global point of access to it.
- $\triangleright$  Structural Patterns (befassen sich mit der strukturellen Komposition von Klassen oder Objekten)
	- $\triangleright$  **Adapter** Convert the interface of a class into another interface clients expect. Adapter lets classes work together that couldn't otherwise because of incompatible interfaces.
	- $\triangleright$  Bridge Decouple an abstraction from its implementation so that the two can vary independently.
	- $\triangleright$  Composite Compose objects into tree structures to represent part-whole hierarchies. Composite lets clients treat individual objects and compositions of objects uniformly.

## ▶ Structural Patterns (Fortsetzung) Seite 124

- $\triangleright$  Decorator Attach additional responsibilities to an object dynamically. Decorators provide a flexible alternative to subclassing for extending functionality.
- $\triangleright$  Facade Provide a unified interface to a set of interfaces in a subsystem. Facade defines a higher-level interface that makes the subsystem easier to use.
- $\triangleright$  Flyweight Use sharing to support large numbers of fine-grained objects efficiently.
- $\triangleright$  Proxy Provide a surrogate or placeholder for another object to control access to it.
- $\triangleright$  Behavorial Patterns (befassen sich mit der Interaktion von Objekten und der Verteilung von Verantwortlichkeiten)
	- $\triangleright$  Chain of Responsibility Avoid coupling the sender of a request to its receiver by giving more than one object a chance to handle the request. Chain the receiving objects and pass the request along the chain until an object handles it.
	- $\triangleright$  Command Encapsulate a request as an object, thereby letting you parameterize clients with different requests, queue or log requests, and support undoable operations.
	- Interpreter Given a language, define a representation for its grammar along with an interpreter that uses the representation to interpret sentences in the language.
	- $\triangleright$  Iterator Provide a way to access the elements of an aggregate object sequentially without exposing its underlying representation.
- $\blacktriangleright$  Mediator Define an object that encapsulates how a set of objects interact. Seite 125 Mediator promotes loose coupling by keeping objects from referring to each other explicitly, and it lets you vary their interaction independently.
- $\triangleright$  Memento Without violating encapsulation, capture and externalize an object's internal state so that the object can be restored to this state later.
- $\triangleright$  Observer Define a one-to-many dependency between objects so that when one object changes state, all its dependents are notified and updated automatically.
- $\triangleright$  State Allow an object to alter its behaviour when its internal state changes. The object will appear to change its class.
- $\triangleright$  Strategy Define a family of algorithms, encapsulate each one, and make them interchangeable. Strategy lets the algorithm vary independently from clients that use it.
- $\triangleright$  Template Method Define the skeleton of an algorithm in an operation, deferring some steps to subclasses. Template Method lets subclasses redefine certain steps of an algorithm without changing the algorithm's structure.
- ▶ Visitor Represent an operation to be performed on the elements of an object structure. Visitor lets you define a new operation without changing the classes of the element on which it operates.

# Beispiel 1: Abstract Factory (Creational Pattern) Seite 126

## Zweck

Stellt eine Schnittstelle zum Erzeugen mehrerer zusammengehöriger oder verwandter Objekte zur Verfugung, ohne dass dazu die konkreten Objektklassen ¨ benötigt werden.

## Struktur

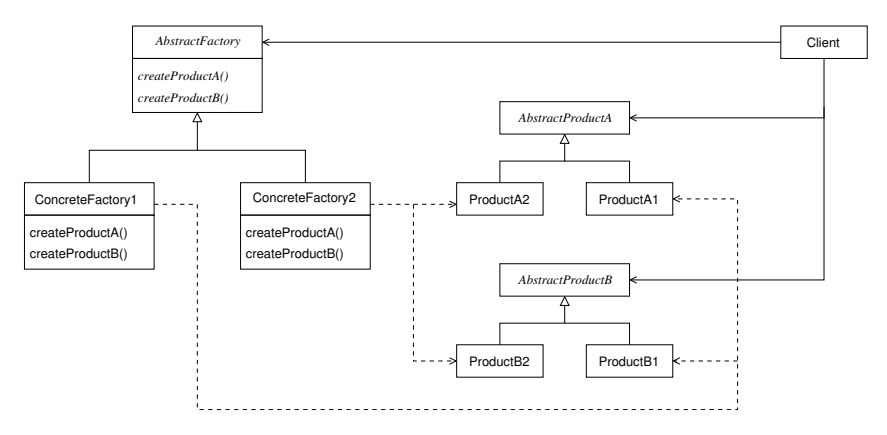

Anwendungsbeispiel: Toolkit in AWT

# Beispiel 2: Composite (Structural Pattern)

## Zweck

Anordnung von einzelnen Objekten in Baumstrukturen um

"Teil-Ganzes"-Hierarchien darzustellen. Das Composite-Pattern ermöglicht es dem Klienten, sowohl einzelne als auch zusammengesetzte Objekte einheitlich zu behandeln.

## Struktur

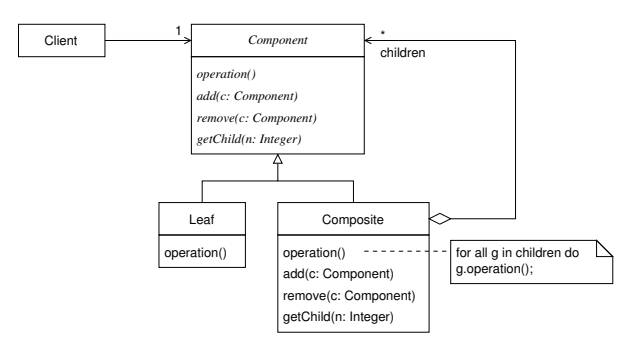

Anwendungsbeispiel: Komponenten in AWT/Swing; geometrische Figuren

# Beispiel 3: Observer (Behavioral Pattern) Seite 128

#### Zweck

Definiert eine 1:\*-Beziehung zwischen Objekten, so dass, wenn ein Objekt seinen Zustand ändert, alle davon abhängigen Objekte über diese Zustandsänderung informiert werden.

## Struktur

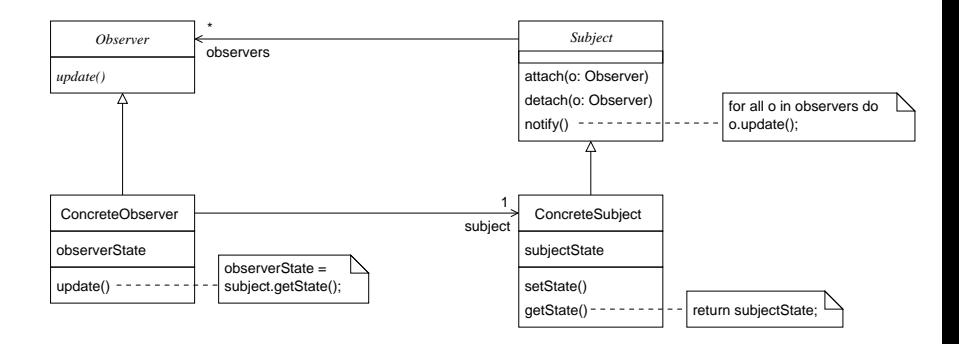

# **Interaktionen** Seite 129

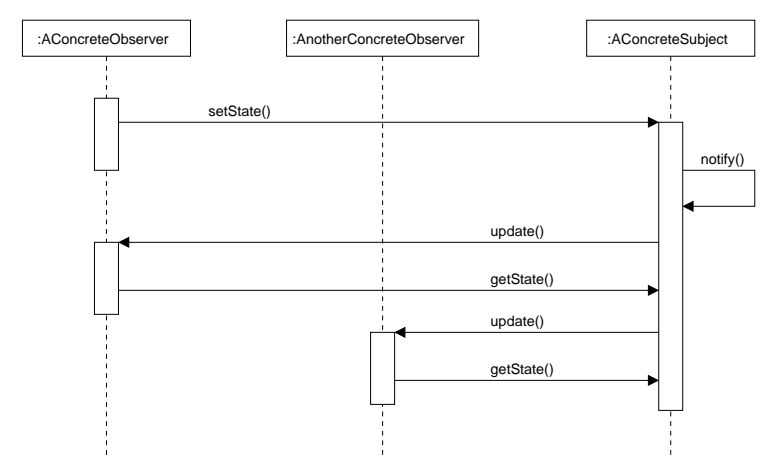

Anwendungsbeispiel:

Indirekte Kommunikation zwischen Anwendungskern und GUI

# Beispiel 4: State (Behavioral Pattern)

## Zweck

Ein Objekt soll sein Verhalten in Abhängigkeit von seinem internen Zustand ändern können.

## Struktur

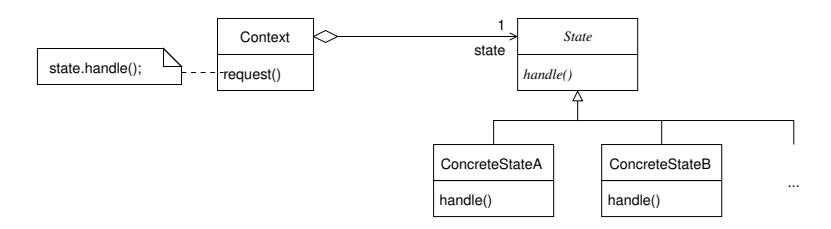

Anwendungsbeispiel:

Realisierung von Zustandsdiagrammen durch Zustandsobjekte

# Anwendung von Mustern in UML

Beispiel: Anwendung des State-Pattern auf die ATM-Simulation

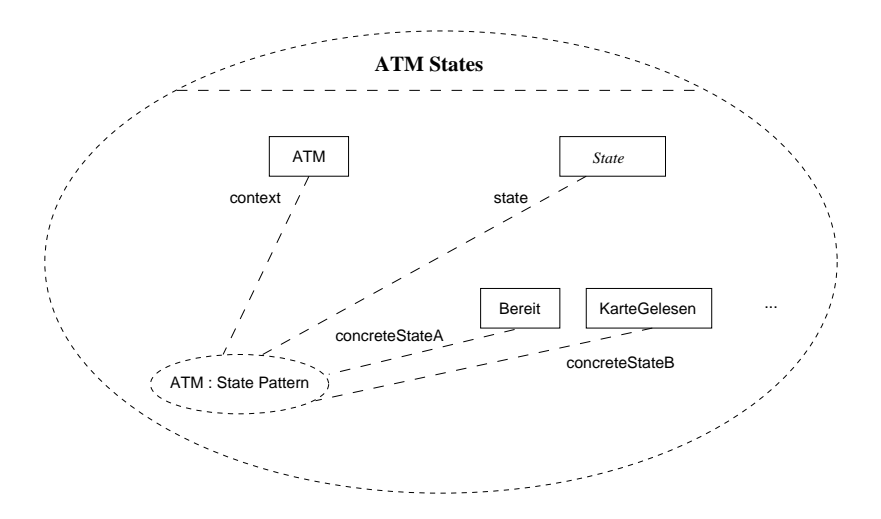

# Seite 132 Zusammenfassung von Abschnitt 4.7

- ► Ein Entwurfsmuster liefert eine generische Beschreibung einer bewährten Lösung für eine wiederkehrende Problemklasse.
- ▶ Die Beschreibung eines Entwurfsmuster erfolgt in einer strukturierten Form, die aus verschiedenen Elementen besteht (Name des Musters, Zweck, Anwendbarkeit, Lösungsstruktur, ...)
- ▶ Im Design-Pattern Katalog von Gamma et al. werden 23 objektorientierte Pattern beschrieben.
- ▶ Diese Pattern sind nach den Gesichtspunkten "Creational" (z.B. Abstract Factory), "Structural"(z.B. Composite) und "Behavioral"(z.B. State, Observer) klassifiziert.